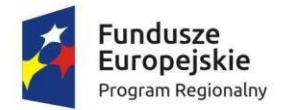

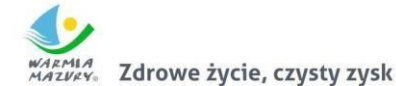

Unia Europeiska Europejski Fundusz Rozwoju Regionalnego

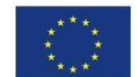

**Załącznik 3b do SIWZ**

### **Opis przedmiotu zamówienia Zintegrowany System Informatyczny Finansowo – Księgowy**

### *Zintegrowany System Dziedzinowy.*

### **1.1. Wymagania ogólne**

Zintegrowany System Dziedzinowy (dalej: ZSD lub SD) musi objąć cały obszar funkcjonalny Zamawiającego z wyłączeniem zadań realizowanych przez systemy krajowe (np. CEIDG, Bestia@). Zintegrowany System Dziedzinowy musi być przygotowany do pełnej obsługi dokumentu elektronicznego tj. musi umożliwiać przyjęcie danych poprzez import danych z dokumentów elektronicznych sporządzonych przy pomocy formularzy elektronicznych udostępnionych przez Zamawiającego, bez konieczności ręcznego wprowadzania danych z dokumentu elektronicznego. Zintegrowany System Dziedzinowy musi umożliwić przygotowanie dokumentu elektronicznego w celu wysłania go do klienta oraz wydrukowanie kopii dokumentu w wersji papierowej zgodnie z wymaganiami Instrukcii Kancelaryjnej.

Wszystkie funkcjonalności muszą umożliwiać pełną realizację czynności niezbędnych do obsługi danego obszaru. Funkcjonalności muszą być realizowane w sposób ergonomiczny, wykonane zgodnie z najlepszymi praktykami projektowania systemów informatycznych. Zaleca się, aby ZSD miał budowę modułową oraz zapewniał pełną wymianę informacji pomiędzy poszczególnymi modułami systemu, pozwalając na kompletne i kompleksowe prowadzenie wszystkich zadań administracji samorządowej, jednak Zamawiający nie narzuca sposobu podziału ZSD na moduły, czy ich liczby. Z punktu widzenia Zamawiającego istotnym jest spełnienie przez ZSD wskazanych niżej funkcjonalności. W stosunku do Zintegrowanego Systemu Dziedzinowego na potrzeby opisu funkcjonalnego stosuje się zamiennie nazwy: "moduł" – mając na uwadze część funkcjonalną Zintegrowanego Systemu Dziedzinowego, "obszar" – mając na uwadze część funkcjonalną Zintegrowanego Systemu Dziedzinowego, a także "System", "Aplikacja" – mając na uwadze ZSD. W przypadku, jeżeli Zamawiający nie uwzględnił obszaru funkcjonalnego systemu ZSD w poniższym opisie, a jest on niezbędny z tytułu funkcjonowania całego rozwiązania oraz e-usług publicznych musi on zostać uwzględniony przez Wykonawcę w cenie oferty, a wszystkie dostarczone elementy ZSD muszą spełniać wymogi licencyjne określone w niniejszym dokumencie. W poniżej wskazanych wymaganiach Zamawiający posługuje się terminami "musi", "powinien", "możliwość" w stosunku do ZSD określając wymaganą funkcjonalność systemu.

#### **1.2. Wymagania funkcjonalne ogólne.**

- 1. Baza informacji o interesantach urzędu powinna być jedna i wspólna dla wszystkich modułów dziedzinowych.
- 2. Wszystkie moduły podatkowe powinny mieć wspólne słowniki (stawek podatkowych, rodzaju i stawek ulg, obrębów ewidencyjnych itp.) o ile jest to merytorycznie uzasadnione oraz powinny być zintegrowane, tak by użytkownik wystawiający np. zaświadczenie dla podatnika o zaleganiu bądź niezaleganiu w podatkach miał dostęp do grupy funkcji wydawania zaświadczeń obejmujących wszystkie moduły podatkowe. Podobnie w zakresie wydawania decyzji umarzających, zmieniających terminy płatności, rozkładających należność na raty, symulacji i postępowania egzekucyjnego. System powinien dawać możliwość ustawienia wielu wartości słownikowych w jednym miejscu, np. słownik stawek, terminów, klas gruntów itp.
- 3. Moduły dziedzinowe powinny być zintegrowane z modułami usług dla ludności, a w szczególności w zakresie przelewów masowych (w księgowości zobowiązań powinno być widoczne, na które należności dokonano przelewów), dokumentów elektronicznych składanych przez interesantów za pomocą platformy ePUAP i dostępnych formularzy (np. deklaracji czy informacji podatkowych).
- 4. Wymagana jest możliwość zapisu szablonów systemowych do wydruków z systemu dziedzinowego do pliku zewnętrznego (w celu ich dalszej modyfikacji) oraz modyfikacja szablonów wydruków w aplikacji, a także możliwość wydruków z użyciem zmodyfikowanego szablonu (z pliku).
- 5. Musi istnieć mechanizm zapewniający bezpieczeństwo danych oraz mechanizmy autoryzacji przez logowanie do aplikacji (także z wykorzystaniem uwierzytelniania za pomocą usług katalogowych, takich jak LDAP, Active Directory itp.).
- 6. Dostęp (zabezpieczony hasłem i kodem dostępu) do poszczególnych modułów musi być możliwy przez wyposażenie w funkcje zarządzania użytkownikami modułów (przydzielania lub odbieranie uprawnień do poszczególnych funkcji lub grupy funkcji, a także aktywowanie lub

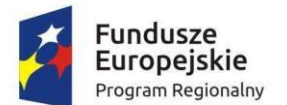

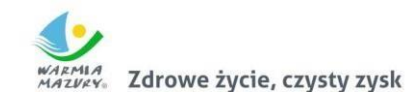

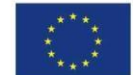

zamykanie kont użytkowników). System musi także dawać możliwość skonfigurowania użytkownika, który jest pracownikiem kadr i umożliwiać ustawienie dla niego zastępcy.

- 7. Na każdym etapie pracy użytkowników poszczególnych modułów merytorycznych musi istnieć tzw. pomoc kontekstowa informująca użytkownika o możliwych działaniach.
- 8. System powinien dawać możliwość wymuszania zmiany hasła, aby użytkownicy musieli zmieniać hasło w określonym odstępie czasu. System musi też umożliwiać skonfigurowanie wymuszania stosowania tzw. twardego hasła, np. wymuszając stosowanie wielkich i małych liter, cyfr itp.
- 9. System powinien zabezpieczać przed nieautoryzowanym dostępem do bazy danych.
- 10. System powinien dawać możliwość skorzystania z tzw. "zdalnego pulpitu", aby użytkownicy mogli się łączyć zdalnie z pracownikiem wsparcia systemu.
- 11. Zarządzanie uprawnieniami powinno umożliwiać również ograniczenie uprawnień do danej jednostki budżetowej. Przykładowo użytkownik obsługujący moduł księgowy powinien mieć uprawnienia jedynie do jednostki, którą obsługuje.
- 12. Powinna być możliwość ustawienia wielu jednostek organizacyjnych, aby zwiększyć możliwość pracy kontekstowej i umożliwiać np. dodanie różnych pieczątek dla różnych jednostek, różnych numerów NIP itp. Dotyczy to również dodawania danych skrytki ePUAP dla poszczególnych jednostek organizacyjnych.
- 13. System powinien dawać administratorowi możliwość zarządzania listą aktywnych modułów i funkcji. Zarządzanie powinno dawać możliwość aktywacji, dezaktywacji modułu lub funkcji.
- 14. System musi dawać możliwość sklejania danych słownikowych w przypadku ich powielenia, np. sklejania nazw ulic, kontrahentów.
- 15. System powinien dawać możliwość eksportu danych do formatu XML i CSV dla ustalonych parametrów indywidualnie przez użytkownika lub wykonawcy.
- 16. System powinien dawać możliwość tworzenia pliku IPE-PN XML dla osób prawnych i fizycznych dotyczący danych podatkowych.
- 17. System powinien umożliwiać przygotowania eksportu danych w postaci XML z modułu rejestru mieszkańców oraz modułu podatków.
- 18. System musi być bezpieczny to znaczy musi posiadać procedury ochrony i kontroli dostępu do całej bazy danych.
- 19. System musi umożliwiać elastyczne zarządzanie użytkownikami i uprawnieniami to znaczy:

1) aktywowanie oraz dezaktywowanie (bez usuwania) kont użytkowników,

2) możliwość podglądu aktualnie zalogowanych użytkowników,

3) przypisywanie (lub odbieranie) uprawnień dla użytkowników do poziomu jednostkowej funkcji,

4) grupowanie dowolnie wybranych funkcji w zbiory uprawnień (grupy funkcji) i przypisywanie (lub odbieranie) ich użytkownikom,

5) brak możliwości zmiany danych historycznych,

6) możliwość zmiany hasła użytkownika oraz jego resetowania, wymuszanie zmiany hasła, co 30 dni zgodnie z ogólnymi wymaganiami dotyczącymi systemów informatycznych,

- 7) umożliwienie identyfikowania użytkownika po nazwie użytkownika.
- 20. System powinien mieć możliwość obsługi za pomocą samej klawiatury funkcji, które są często realizowane.
- 21. Moduły obsługujące prowadzenie rozliczeń finansowych podatników i płatników urzędu, powinny być pogrupowane według różnych rodzajów należności i jednocześnie powinny stanowić wzajemnie spójną całość, tak by użytkownik aplikacji, w zależności od nadanych mu uprawnień, miał możliwość obsługi wybranego konta zobowiązanego z dostępem do jego wszystkich zobowiązań wobec urzędu.

#### **1.3. Kontrahenci, interesanci, mieszkańcy.**

1. System musi posiadać wspólną dla wszystkich modułów bazę interesantów, spełniającą następujące wymagania funkcjonalne:

1) System musi umożliwiać rejestrację w odrębnych kartotekach osób fizycznych i organizacji (osoby pozostałe).

2) System musi pozwalać na wyszukiwanie osób/organizacji poniżej wymienionych kryteriach: a. dla osób fizycznych: nazwisko, imię, nr PESEL/NIP, danych adresowych (miejscowość, ulica, numer budynku/lokalu), data urodzenia, imię ojca, matki, typ i numer dokumentu, nr tel. komórkowego, konto email, informacja o posiadaniu konta na platformie ePUAP i posiadaniu profilu zaufanego;

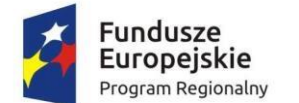

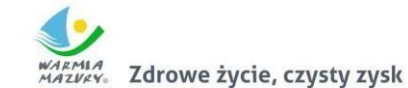

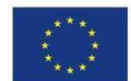

b. dla organizacji pozostałych: nazwa/REGON/KRS/NIP po numerze konta bankowego, danych adresowych (miejscowość, ulica, numer budynku/lokalu), nr tel. komórkowego, konto email, informacja o posiadaniu konta na platformie ePUAP i posiadaniu profilu zaufanego;

c. dla obydwu grup: po identyfikatorze, będącym indywidualnym numerem przyporządkowanym tylko dla danej osoby.

- 2. System musi umożliwiać wprowadzanie osób/organizacji w zakresie podstawowych danych osobowych, adresowych i dokumentów oraz możliwość dokonywania zmian/poprawek na wprowadzonych danych.
- 3. Dla zarejestrowanej osoby (fizycznej/pozostałej) system musi umożliwiać wprowadzanie: 1) kilku różnych typów adresów,

2) osób powiązanych z daną osobą (np.: dla osób fizycznych – małżonka, dla osoby pozostałej – filie, właściciele),

3) dla osób pozostałych – kody PKD – funkcja zintegrowana z aplikacjami windykacyjnymi w celu stworzenia sprawozdania PKD,

4) kilku numerów kont bankowych, ze wskazaniem głównego konta w celu wystawiania przelewów w aplikacjach windykacyjnych,

5) Urzędu Skarbowego, pod który podlega osoba,

6) Zakładu Ubezpieczeń Społecznych, do którego są odprowadzane są składki.

- 4. System musi umożliwiać przechowywanie pełnej historii osób z uwzględnieniem, kiedy, jakie dane były zmieniane i przez jakiego operatora.
- 5. System musi umożliwiać wyszukiwanie i wybór osób ze stanem archiwalnym oraz wprowadzanie zmian archiwalnych.
- 6. System musi posiadać funkcję administracyjną (dostępną tylko dla wybranych użytkowników) pozwalającą na sklejanie osób/organizacji w przypadkach, gdy są kilkakrotnie wprowadzone do systemu z różnymi danymi (aktualnymi i archiwalnymi) lub pojawiły się w systemie z importu z systemów zewnętrznych. Po scaleniu dane aktualne powinny być wyświetlane w systemach dziedzinowych.
- 7. System musi posiadać możliwość odszukania osoby, która została doklejona/ do osoby głównej, uwzględniając jej poprzednie stany.
- 8. System musi umożliwiać tworzenie profili dla poszczególnych użytkowników aplikacji w zakresie dostępu do informacji znajdujących się w systemie dotyczących osób/organizacji – winna być możliwość - jeśli zaistnieje taka potrzeba – aby pewne informacje nie były dostępne dla danego użytkownika (np. dane adresowe, dokumenty, numer NIP/REGON/PESEL, informacje o kontach bankowych itp.).

## **1.4. Obszar podatków i opłat lokalnych**

1. Możliwość porównania informacji o działkach w ewidencji podatkowej z ewidencją z modułu do

obsługi mienia Gminy. Porównanie musi być możliwe z określeniem parametrów: stanu na dzień, typu podmiotu, nazwy, minimalnej wartości różnicy, która ma być przechwytywana do raportu.

2. Raport z różnic powinien obejmować co najmniej: nazwę, adres, NIP, dane dot. powierzchni wg

ewidencji podatkowej, dane dot. powierzchni wg EGiB, wielkość różnicy.

- 3. Umożliwienie konfiguracji słowników:
	- a. stawek podatku od nieruchomości,
	- b. rodzajów i stawek ulg,
	- c. obrębów ewidencyjnych,
	- d. przeliczników,
	- e. typów zasobów,
	- f. znacznika gospodarstwa.
- 4. Umożliwienie prowadzenia postępowań i spraw, m.in. postępowań egzekucyjnych, zgodnie ze zdefiniowanymi słownikami, m.in.:
	- a. rodzaju czynności,

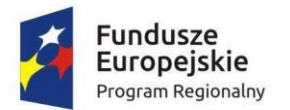

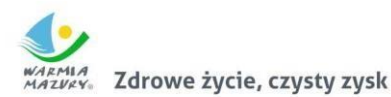

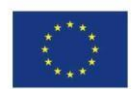

- b. rodzaju dokumentu,
- c. rodzaju podmiotu,
- d. rodzaju przedmiotu,
- e. rodzaju sprawy,
- f. rodzaju statusu sprawy,
- g. kosztów egzekucyjnych.
- 5. Dostęp do rejestru spraw z możliwością wyszukiwania co najmniej po: rodzaju, statusie, numerze sprawy, opisie.
- 6. Możliwość zakładania i przeglądu spraw, w tym dodawania:
	- a. czynności zgodnie ze zdefiniowanym słownikiem,
	- b. przedmiotów zgodnie ze zdefiniowanym słownikiem,
	- c. dokumentów do sprawy.
- 7. Możliwość wykonania i modyfikowania szablonów treści wydruków:
	- a. postanowienia o wszczęciu postępowania egzekucyjnego,
	- b. postanowienia o zawieszeniu postępowania egzekucyjnego,
	- c. postanowienia o umorzeniu postępowania egzekucyjnego,
	- d. wniosku o ujawnienie danych do Urzędu Skarbowego,
	- e. wniosku o ujawnienie danych do ZUS,
	- f. zawiadomienia o zajęciu prawa majątkowego,
	- g. zawiadomienia o uchyleniu zajęcia.
- 8. Możliwość wydrukowania metryki sprawy.
- 9. Możliwość dodania pliku pisma do sprawy.
- 10. Możliwość wydruku kopert adresowych dla wybranych spraw.
- 11. Możliwość wystawiania, wyszukiwania i wydruku decyzji: o rozłożeniu na raty, o odroczeniu terminu płatności, o umorzeniu zaległości (również z odsetkami), o umorzeniu odsetek, dla należności z tytułu podatku od osób fizycznych, prawnych, od środków transportu oraz opłat, w tym z tytułu gospodarowania mieniem Gminy, opłat za psa wprowadzanych do systemu.
- 12. Umożliwienie wyliczania opłaty prolongacyjnej wg ustalonej stawki.
- 13. Możliwość modyfikacji niezatwierdzonych decyzji.
- 14. Możliwość zatwierdzenia wystawionych decyzji z aktualizacją stanu należności w windykacji.
- 15. Możliwość wysłania decyzji w formie dokumentu elektronicznego na ePUAP w przypadku korzystania z modułu do obsługi dokumentów elektronicznych.
- 16. Możliwość edycji szablonu treści decyzji, wydruku na podstawie szablonu i przekazania do archiwum wydruków.
- 17. Możliwość prowadzenia rejestru wystawionych decyzji oraz wykonania wydruku zestawienia decyzji.
- 18. Możliwość anulowania wystawionej decyzji lub rat.
- 19. Przesyłanie danych o należnościach objętych decyzją do modułów księgowości zobowiązań, kasowego i finansowo-księgowego.
- 20. Wyszukiwanie kartotek podatników wg. różnych kryteriów, m. in. wg numeru kartoteki, nazwiska

podatnika, adresu gospodarstwa, numeru działki, numeru decyzji.

- 21. Definiowanie podatników osoby fizyczne, małżeństwa, podmioty grupowe, w tym możliwość określania, którzy z nich mają być adresatami korespondencji np. decyzji ze wskazaniem na kontrahentów.
- 22. Możliwość definiowania pełnomocników i spadkobierców dla kartotek.
- 23. Możliwość określanie adresów gospodarstw dla kartotek.
- 24. Możliwość przeglądania, wprowadzania, usuwania, modyfikacji przedmiotów opodatkowania (np. gruntów, nieruchomości) objętych podatkiem rolnym, podatkiem leśnym i podatkiem od nieruchomości dla kartotek podatkowych.
- 25. Funkcjonalność określania informacji o działkach związanych z danym przedmiotem opodatkowania na podstawie Ewidencji Gruntów i Budynków prowadzonej w module do obsługi

gospodarowania mieniem. System powinien umożliwić wskazanie i powiązanie przedmiotu opodatkowania bezpośrednio z działką z modułu Ewidencji Gruntów i Budynków.

26. Moduł umożliwia rejestrowanie ulg i zwolnień podmiotowych (dotyczących kartoteki) i przedmiotowych (dotyczących poszczególnych przedmiotów opodatkowania).

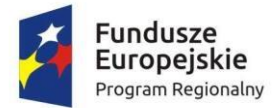

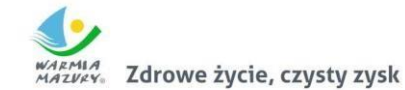

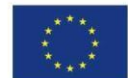

- 27. Moduł umożliwia rejestrowanie zmian nabycia, zbycia przedmiotów opodatkowania w trakcie roku.
- 28. Funkcjonalność masowe zbycia składników na kartotece poprzez wyświetlenie tych składników, umożliwienie zaznaczenia elementów do zbycia, ustawienia daty i wykonanie zbycia.
- 29. Możliwość zmiany znacznika gospodarstwa w celu dostosowania typu gospodarstwa do ilości posiadanych gruntów.
- 30. Przegląd pogrupowanych powierzchni przedmiotów opodatkowania w ramach gruntów, lasów oraz nieruchomości wg stanu na wybrany dzień, stanu na dany rok podatkowy lub wg całego znanego stanu ewidencyjnego (również z przyszłych okresów).
- 31. Przegląd wysokości naliczonego podatku, wysokości uwzględnionych poszczególnych ulg i zwolnień z podatku, wystawionych decyzjach dotyczących wymiaru i zmiany wymiaru podatku,

wysokościach rat podatku oraz terminach ich płatności.

- 32. Możliwość zapisywania dodatkowych informacji o kartotece w notatniku.
- 33. Moduł powinien dawać możliwość porównywania stanu ewidencyjnego kartoteki podatkowej ze

stanem posiadania podatnika(-ów) w Ewidencji Gruntów i Budynków prowadzonej w module do

obsługi mienia.

- 34. Moduł powinien umożliwiać podgląd naliczonych opłat dla wybranej kartoteki w module księgowości zobowiązań.
- 35. Moduł musi umożliwiać naliczanie podatku rolnego, podatku leśnego i podatku od nieruchomości na podstawie stanu posiadania podatnika oraz naliczanie zmian podatku w trakcie roku na skutek

zmiany stanu posiadania dla pojedynczej kartoteki oraz dla zakresu kartotek.

- 36. Powinna istnieć możliwość anulowania naliczonego podatku dla pojedynczej kartoteki oraz dla zakresu kartotek.
- 37. Moduł powinien umożliwiać wystawianie decyzjami w sprawie wymiaru i zmiany wymiaru podatku rolnego, podatku leśnego, podatku od nieruchomości, w tym pobieranego w formie łącznego zobowiązania pieniężnego za rok bieżący dla pojedynczej kartoteki oraz dla zakresu kartotek.
- 38. Moduł powinien również umożliwiać zarządzanie wystawionymi decyzjami w zakresie: a. obsługi szablonów treści decyzji,
	- b. wyszukiwania decyzji wg różnych kryteriów,

c. ustawienia parametrów wydruku decyzji (drukowanie kodu kreskowego, drukowanie potwierdzenia odbioru, drukowanie kwitów do kasy, drukowanie bankowego polecenia przelewu itd.),

d. modyfikacji wybranych elementów treści decyzji przed jej wydrukowaniem,

e. wydruku decyzji, w tym w sposób masowy (lub z podziałem np. na sołectwa),

f. rejestracja daty wysłania decyzji, daty odbioru decyzji,

g. tworzenia dokumentu elektronicznego z wybraną decyzją przygotowanego do wysyłki na ePUAP poprzez moduł do obsługo dokumentów elektronicznych.

- 39. Moduł musi umożliwiać anulowanie decyzji w sprawie wymiaru i zmiany wymiaru podatku, w tym także decyzji wysłanych do podatnika.
- 40. Moduł musi obsługiwać wykonywanie i zarządzanie przypisami należności z tytułu podatku wysyłanymi do modułu księgowości zobowiązań, w tym:

a. przekazywanie przypisu podatku dla pojedynczej kartoteki oraz dla zakresu kartotek, b. zawieszanie przypisów w przypadku braku żyjących podatników, pełnomocników,

spadkobierców,

c. anulowanie przypisu.

- 41. Przypisy, o których mowa trafiają bezpośrednio do modułu księgowania zobowiązań w trybie online.
- 42. Moduł musi umożliwiać obsługę decyzji dotyczących zobowiązań pieniężnych decyzji ustalającej

wysokość podatku za lata ubiegłe:

- a. wyszukiwanie decyzji wg wielu kryteriów,
- b. dodawanie i edycja decyzji ustalającej wysokość podatku za lata ubiegłe,
- c. przeglądanie decyzji,

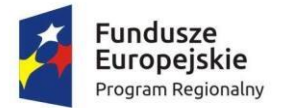

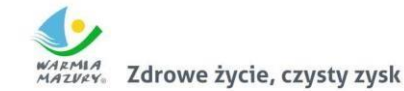

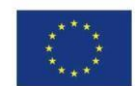

- d. zatwierdzanie decyzji,
- e. anulowanie i wygaszanie decyzji,
- f. drukowanie decyzji.
- 43. Możliwość wystawienia decyzji o odroczeniu terminu płatności, rozłożeniu zapłaty należności na

raty, umorzeniu zaległości, umorzeniu odsetek.

- 44. Moduł musi umożliwiać drukowanie kopert i zwrotnych potwierdzeń odbioru adresowanych do wszystkich podatników, do podatników z Gminy lub do podatników spoza Gminy.
- 45. Moduł powinien umożliwiać zarządzanie sposobem przenoszenie przypisów należności do modułu księgowości zobowiązań, w tym:

a. przenoszenia wszystkich przypisów, niezależnie od wielkości,

b. przenoszenie przypisów nie mniejszych niż kwota minimalnego przypisu określona w księgowości, zsumowane w ramach pojedynczej decyzji danego rodzaju i typu, decyzji danego rodzaju i niezależne od typu, wszystkich decyzji, dla których jest wykonywany dany przypis.

- 46. Moduł musi umożliwiać zmianę numeru kartoteki (pojedynczo oraz dla zakresu kartotek).
- 47. Ustawienia modułu powinny również umożliwiać m. in. ustawienie maksymalnej kwoty podatku płatnej jednorazowo, sposobu numerowania decyzji, prezentacji powierzchni na kartotece, sposobu prezentacji składników objętych w dzierżawę.
- 48. Ustawienia powinny również umożliwiać konfigurację cen zboża, obrębów, znaków dokumentów

i typów decyzji.

- 49. W celach statystycznych i porównawczych moduł powinien umożliwiać wykonanie wydruków/zestawień:
	- a. listy kartotek, listy kartotek z błędnym znacznikiem gospodarstwa,
	- b. zestawienia wydanych decyzji, wykaz niewydrukowanych decyzji,
	- c. zestawienia ulg w nieruchomościach,
	- d. rejestru wymiarowego nieruchomości,
	- e. zestawienia gospodarstw wg wielkości,
	- f. karty gospodarstwa,
	- g. rejestru wymiarowego,

h. wydruku z wybranymi informacjami podatkowymi o kartotekach z zadanego przez użytkownika zakresu,

- i. zestawienia podatników,
- j. zestawienia nieruchomości,
- k. zestawienia zmiany numerów kartotek,
- l. zestawienia działek z przedmiotami opodatkowania.
- 50. Moduł musi mieć możliwość wyszukiwania i podglądu kartotek podatników.
- 51. Możliwość przeglądu listy deklaracji na kartotece.
- 52. Możliwość przeglądu listy działek (przeglądanie informacji o elementach ewidencji podatkowej wybranej kartoteki)
- 53. Możliwość przeglądu opłat naliczonych w ramach kartoteki
- 54. Możliwość dodawania notatek do kartoteki
- 55. Moduł musi mieć możliwość wydruku informacji o działce.
- 56. Moduł powinien umożliwiać dodawanie i zarządzanie deklaracjami podatkowymi, w tym:
	- a. wyszukiwanie deklaracji,
	- b. dodawanie, edycję i usuwanie deklaracji,
	- c. naliczanie podatku w ramach deklaracji (pojedynczo i dla zakresu kartotek podatkowych).
- 57. Moduł musi umożliwiać przegląd i porównanie przedmiotów opodatkowania (dla podatku od nieruchomości, rolnego i leśnego).
- 58. Moduł powinien dawać możliwość dodawania, edycji i usuwania składników opodatkowania dla

podatku rolnego, leśnego i od nieruchomości.

- 59. Moduł powinien dawać możliwość określenia ulgi w podatku.
- 60. Moduł musi dawać możliwość porównania stanu ewidencyjnego ze stanem w module do obsługi

mienia Gminy.

61. Moduł powinien umożliwiać prowadzenie ewidencji działek, w tym:

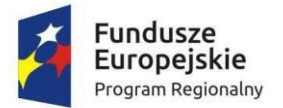

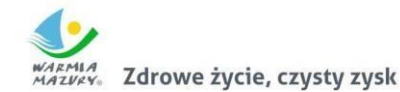

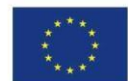

- a. adresów gospodarstw,
- b. danych o nieruchomościach (także rolnych i leśnych),
- c. przeglądania danych o działkach z EGiB.
- 62. Moduł musi dawać możliwość porównania powierzchni przedmiotów opodatkowania z powierzchnią działek.
- 63. Powinna istnieć możliwość anulowania naliczenia podatku dla wybranych kartotek i wybranych deklaracii.
- 64. Moduł powinien umożliwiać wystawianie i zarządzanie decyzjami w sprawie wymiaru podatku i obsługiwać:
	- a. wystawianie decyzji,
	- b. wyszukiwanie i edycja (w tym usuwanie) decyzji,
	- c. wydruk decyzji w sprawie określenia wysokości zobowiązania podatkowego,
	- d. zatwierdzanie decyzji w sprawie określenia wysokości zobowiązania podatkowego,
	- e. anulowanie decyzji w sprawie określenia wysokości zobowiązania podatkowego.
- 65. Moduł powinien również umożliwiać wystawienie decyzji o odroczeniu terminu płatności,
- rozłożeniu zapłaty należności na raty, umorzeniu zaległości, umorzeniu odsetek.
- 66. Moduł powinien umożliwiać wykonanie zestawień:
	- a. nieruchomości,
	- b. powierzchni lasów,
	- c. powierzchni gruntów,
	- d. deklaracji,
	- e. ulg i zwolnień w podatku od nieruchomości,
	- f. kontrahentów objętych podatkiem.
- 67. Moduł powinien umożliwiać przynajmniej wykonanie wydruków:
	- a. zawiadomienia o błędnych deklaracjach,
	- b. zawiadomienia o stawkach podatkowych,
	- c. wezwania do złożenia deklaracji.
- 68. Moduł powinien mieć możliwość sporządzenia wydruku rejestru decyzji.
- 69. Moduł powinien umożliwiać modyfikację treści wydruków:
	- a. wezwania do złożenia deklaracji,
	- b. zawiadomienia o stawkach podatkowych,
	- c. zawiadomienia o błędnych deklaracjach.
- 70. Powinna istnieć możliwość ustawienia parametrów pracy modułu, co najmniej:
	- a. typów pism,
	- b. typów decyzji,
	- c. znaku decyzji,
	- d. roku podatkowego,
	- e. minimalnej stawki podatku płaconego jednorazowo.
- 71. Moduł powinien dawać możliwość naliczania przypisów w celu ich obsługi w module księgowości

zobowiązań dla pojedynczej kartoteki lub dla grupy kartotek. Moduł przekazuje naliczenia przypisów w trybie online do modułu księgowania zobowiązań.

- 72. Prowadzenie kartotek osób posiadających psy, rejestrowanie informacji na temat posiadanych psów i płatności za nie.
- 73. Naliczanie opłat z tytułu posiadania psów i ich obsługa w module do obsługi księgowości zobowiązań, w tym możliwość dokonania przypisu pojedynczo lub grupowo. Naliczanie opłat do

modułu księgowania zobowiązań w trybie online.

- 74. Obsługa ulg i zwolnień dla osób posiadających psy:
	- a. definiowanie stawki opłaty za psa,
	- b. definiowanie stawki opłaty z ulgą,
	- c. definiowanie ulgi procentowej,
	- d. definiowanie rodzajów zwolnień z opłaty wraz z tytułem zwolnienia,
	- e. definiowanie stawki maksymalnej.
- 75. Umożliwienie prowadzenia słownika ras psów.
- 76. Wystawianie i obsługa decyzji w sprawie określenia wysokości zobowiązania z tytułu opłaty za posiadanie psów dla pojedynczej kartoteki lub grupowo.
- 77. Możliwość definiowania treści decyzji, w tym: podstawy prawnej, uzasadnienia, pouczenia.
- 78. Możliwość wyszukania wystawionych pism wraz z możliwością wydruku listy wysłanej

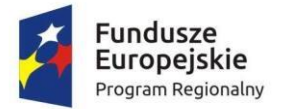

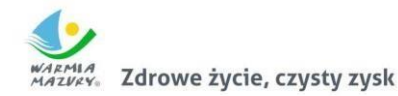

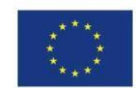

korespondencji.

- 79. Możliwość anulowania opłaty.
- 80. Moduł musi posiadać wydruki i zestawienia:
	- a. zestawienie decyzji,
	- b. wykaz byłych płatników,
	- c. wykaz płatników wraz z wykazem psów, za które naliczona jest opłata.
- 81. Możliwość wystawienia decyzji o odroczeniu terminu płatności, rozłożeniu zapłaty należności na

raty, umorzeniu zaległości, umorzeniu odsetek.

- 82. Moduł musi dawać możliwość podglądu naliczonych opłat w ramach kartotek w module do obsługi księgowości zobowiązań.
- 83. Moduł musi umożliwiać zdefiniowane dowolnej nazwy opłaty, która będzie wprowadzana do systemu.
- 84. Parametry modułu muszą pozwalać na ustalenie czy naliczenie wprowadzanej opłaty będzie wykonywane w zaokrągleniu do złotówki, do grosza, czy do 10 groszy.
- 85. Moduł musi dać możliwość zdefiniowania, czy opłata będzie rozliczana w module do obsługi księgowości zobowiązań, czy też będzie pobierana w kasie. Definiowanie integracji do modułów

odbywa się w trybie online.

- 86. Powinna istnieć możliwość zdefiniowania rodzaju odsetek dla opłaty.
- 87. Moduł powinien umożliwiać wprowadzanie kartotek opłat oraz zarządzanie nimi:

a. dawać możliwość ustalenia stanu rozliczenia naliczonej opłaty, b. dawać możliwość wyszukiwania kartotek według wybranych kryteriów: numeru opłaty, roku opłaty, opisu opłaty, danych opłacającego, daty wprowadzenia, stanu rozliczenia, statusu opłaty.

- 88. Podczas zakładania nowych kartotek system musi dawać możliwość wyboru zobowiązanych oraz zdefiniowania rat i terminów płatności rat.
- 89. Moduł powinien umożliwiać anulowanie naliczonych opłat.
- 90. Moduł powinien dawać możliwość zdefiniowania jaki rodzaj zawiadomienia ma być wystawiany

w przypadku stwierdzenia zaległości (Upomnienie, Wezwanie).

- 91. Moduł powinien dawać użytkownikowi możliwość podejrzenia kartoteki w module do księgowości zobowiązań w trybie online.
- 92. Powinna istnieć możliwość wystawienia decyzji dla opłaty: o odroczeniu terminu płatności, rozłożeniu zapłaty należności na raty, umorzeniu zaległości, umorzeniu odsetek.
- 93. Moduł powinien mieć możliwość zdefiniowania, czy opłata ma mieć przypisany VAT i możliwość

określenia domyślnego podatku VAT w celu prawidłowego rozliczenia w księgowości zobowiązań.

#### **1.5. Obszar zwrotu podatku akcyzowego.**

1. Moduł musi posiadać funkcjonalność ewidencjonowania (rejestracji) wniosków o zwrot podatku

akcyzowego dla rolników zawartego w cenie oleju napędowego.

- 2. Moduł musi być zintegrowany tj. współpracować z dostarczanym w niniejszym postępowaniu obszarem podatków w obszarze podatku rolnego w zakresie automatycznego uzyskania informacji o posiadanych zasobach osób wnioskujących (według deklaracji/wniosków) w celu kontroli danych osobowych oraz powierzchni gruntów rolnych.
- 3. Moduł musi dokonywać automatycznego importu danych wyeksportowanych przez aplikację podatków w obszarze podatku rolnego, celem bezpośredniej pracy aplikacji na zaimportowanych

danych, bez ingerencji i wykorzystywania w działaniu aplikacji danych przetwarzanych w obszarze

podatków.

4. Moduł musi posiadać funkcjonalność kompleksowej obsługi wniosków o jakich mowa w pkt 1 tj.

co najmniej: rejestracja, sprawdzenie poprawności danych, dokonanie przeliczeń: stawek,

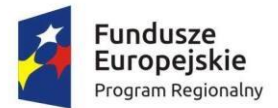

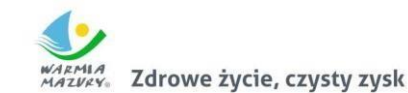

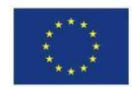

należności, wydanie decyzji wraz z jej wydrukiem.

- 5. Moduł musi obsługiwać tj. wystawiać decyzje określające zwrot podatku akcyzowego.
- 6. Moduł musi umożliwiać automatyczne seryjne wystawianie decyzji określających zwrot podatku

akcyzowego.

- 7. Moduł musi umożliwiać tworzenie listy wypłat do banku/kasy wraz z przeliczeniem nominałów potrzebnych do wypłaty oraz wydrukiem.
- 8. Moduł musi posiadać funkcjonalność generowania zestawienia przyjętych wniosków oraz zestawienia wydanych decyzji.
- 9. Moduł musi posiadać funkcjonalność generatora wydruków i zestawień generowanych na podstawie dostępnych w aplikacji parametrów.
- 10. Moduł musi posiadać funkcjonalność wygenerowania zestawień statystycznych na podstawie dostępnych w aplikacji parametrów i przetwarzanych przez aplikację danych.
- 11. Moduł musi posiadać funkcjonalność rejestracji faktur paliwowych wraz z możliwością zaewidencjonowania danych szczegółowych faktury.
- 12. Moduł musi posiadać funkcjonalność aktualizacji (automatycznej oraz ręcznej na żądanie użytkownika) rocznych stawek za 1 litr oleju napędowego.
- 13. Moduł musi posiadać funkcjonalność automatycznego wyliczenia zwrotu podatku akcyzowego na

podstawie dołączonych do wniosków faktur przy uwzględnieniu powierzchni użytków rolnych wnioskodawcy.

- 14. Moduł musi posiadać funkcjonalność automatycznego wyliczenia rocznego limitu kwoty zwrotu podatku akcyzowego wraz z informowaniem użytkownika aplikacji o stopniu wykorzystania przysługującej w danym roku kwoty oraz prezentowania informacji o wartości kwoty jaka pozostała do wypłaty w kolejnym okresie przyjmowania wniosków.
- 15. Moduł musi posiadać funkcjonalność wyliczania ilości litrów oleju napędowego potrzebnych do wykorzystania w ramach przysługującej części zwrotu w drugim terminie rozliczeniowym.
- 16. Moduł musi posiadać funkcjonalność podglądu danych gruntów rolnych wyeksportowanych z obszaru podatkowego (dane z podatku rolnego).
- 17. Moduł musi posiadać funkcjonalność sumowania i zliczania danych z pojedynczych faktur za olej

napędowy oraz możliwość wprowadzenia faktury zbiorczej.

18. Moduł musi zapewniać obsługę pomocy publicznej w rolnictwie lub rybołówstwie, innej niż pomoc DE MINIMIS, wraz z możliwością wyeksportowania danych dotyczących pomocy publicznej

w formie elektronicznej do pliku.

- 19. Moduł musi obsługiwać zlecenia wypłat zwrotu tj. generować pliki elektroniczne dla przelewów elektronicznych w formatach co najmniej: ELIXIR, HOMENET, MultiCash.
- 20. Moduł musi obsługiwać tj. rozliczać wypłaty częściowe zwrotu podatku akcyzowego.
- 21. Moduł musi posiadać funkcjonalność archiwizacji wykonanych w module wydruków.
- 22. Moduł musi posiadać funkcjonalność automatycznego wyliczenia "Wniosku o przekazanie gminie

dotacji celowej na zwrot podatku akcyzowego" w danym okresie rozliczeniowym.

- 23. 23. Moduł musi posiadać funkcjonalność automatycznego wyliczenia rocznych i okresowych sprawozdań, w tym co najmniej:
	- a. sprawozdanie rzeczowo-finansowe
	- b. rozliczenie dotacji celowej.
- 24. Moduł musi posiadać funkcjonalność generowania zestawień przyjętych wniosków.
- 25. Moduł musi posiadać funkcjonalność generowania zestawień wystawionych decyzji.
- 26. Moduł musi posiadać dwuetapowe automatyczne (z poziomu modułu oraz wydruków) sprawdzenie oraz kontrolowanie wprowadzonych wniosków i wydawanych decyzji.

# **1.6. Obszar budżetowo - sprawozdawczy**

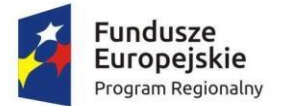

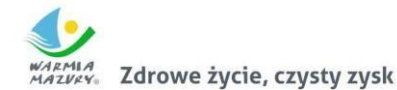

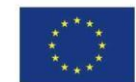

- 1. System musi umożliwiać tworzenie budżetu zarówno w układzie klasycznym, jak i zadaniowym.
- 2. System musi umożliwiać wprowadzanie planu na rok budżetowy do pełnego klucza budżetowego, przy wymaganych elementach klucza budżetowego:
	- a. dysponent środków budżetowych,
	- b. klasyfikacja budżetowa wraz z możliwością wprowadzenia pozycji paragrafu,
	- c. źródła finansowania,

d. System musi zapewniać użytkownikom, w zależności od nadanych uprawnień, możliwość korzystania ze słowników budżetowych:

e. słownik klasyfikacji budżetowej z informacjami o działach, rozdziałach, paragrafach i pozycjach paragrafów definiowanych przez użytkowników,

- f. słownik klasyfikacji strukturalnej zawierający klasyfikację strukturalną,
- 3. System musi pozwalać na wprowadzenie do każdego zadania parametrów.
	- a. nazwa,
	- b. cel realizacji (wraz z określeniem priorytetu),
	- c. jednostka nadzorująca zadanie,
	- d. jednostka realizująca zadanie,
	- e. dziedzina,
	- f. kategoria,
	- g. opis dodatkowy.
- 4. System musi zapewniać możliwość wprowadzenia przez użytkowników merytorycznych kwot planu budżetu oraz zmian budżetowych tylko w ramach otwartych zmian.
- 5. System musi zapewniać dwupoziomowe zatwierdzanie projektu budżetu.
- 6. System musi umożliwiać, wybranym użytkownikom, anulowanie zatwierdzenia projektu całości budżetu oraz anulowania zatwierdzenia wybranej zmiany w ramach wybranego dysponenta środków budżetowych.
- 7. System musi posiadać możliwość podłączenia wariantów planów jednostek organizacyjnych w ramach tylko ukończonych bądź wszystkich utworzonych projektów jednostek.
- 8. System musi umożliwiać wprowadzanie uzasadnień opisowych do wprowadzanych zmian budżetowych.
- 9. System musi umożliwiać udostępnienie on-line planu jednostkom organizacyjnym.
- 10. System musi zawierać funkcjonalność umożliwiającą udostępnienie elementów wprowadzania projektu budżetu oraz zmian budżetowych przez jednostki organizacyjne.
- 11. System musi umożliwiać agregowanie sprawozdań jednostkowych i sporządzania sprawozdań zbiorczych.
- 12. System musi umożliwiać kontrolę planu jednostki w zakresie zgodności z uchwalonym planem.
- 13. System musi umożliwiać generowanie planów, zmian i sprawozdań budżetowych do plików XML(możliwość eksporto do systemu BESTIa).
- 14. System musi umożliwiać przegląd, w dowolnym momencie, aktualnego stanu budżetu dla wybranego dysponenta środków budżetowych bądź dla wszystkich jednostekdla pełnego klucza

budżetowego.

- 15. System musi umożliwiać utworzenie symulacji budżetu na podstawie zatwierdzonego plan budżetu z poprzedniego roku,
- 16. System musi umożliwiać tworzenia symulacji przy wybraniu parametrów związanych z kluczem

budżetowym.

17. System musi umożliwiać raportowanie w zakresie planu oraz wykonania na podstawie sprawozdań budżetowych do arkusza kalkulacyjnego (w formacie xls), przy czym wymagana iest:

a. możliwość definiowania dynamicznych zestawień przez użytkowników modułu w oparciu o zarejestrowane dane,

b. możliwość generowania raportów w dowolnym momencie czasu, które wcześniej zostaną zdefiniowane przez użytkowników, zarówno z zarejestrowanych danych aktualnych, jak i historycznych,

c. możliwość blokady definicji raportu dla użytkowników.

18. System musi być zintegrowany z modułem księgowym w zakresie dekretacji planu budżetu i

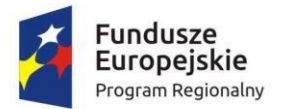

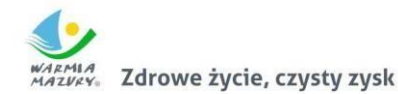

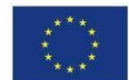

zmian.

- 19. System musi umożliwiać budowanie wzorców dekretacji planu budżetu, zmian i sprawozdań budżetowych w oparciu o konta księgowe.
- 20. System musi być zintegrowany z rejestrem umów i umożliwiać sprawdzenie na danym poziomie
	- planowania budżetu bieżącego stanu zaangażowania w oparciu o wybrany klucz budżetowy.
- 21. System musi umożliwiać rejestrację sprawozdań budżetowych Rb wymaganych przepisami prawa

oraz możliwość wydruku na wzorach ustawowych.

- 22. System musi umożliwiać rejestrację sprawozdań Rb-27S i Rb-28S z pełną szczegółowością klasyfikacji budżetowej, zadania budżetowego, źródła finansowania.
- 23. System musi posiadać obsługę sprawozdań wymaganych przepisami prawa, w zakresie:
	- a. dwupoziomowe zatwierdzanie,
	- b. tworzenie korekt sprawozdań,
	- c. tworzenie sprawozdań łącznych,
	- d. tworzenie sprawozdań zbiorczych w zakresie wybranej jednostki organizacyjnej,
	- e. wydruk sprawozdań na wydrukach zgodnych z przepisami prawa,
	- f. wydruk sprawozdań do arkusza kalkulacyjnego,
	- g. eksport do programu Bestia,
	- h. podłączenie załączników do wybranego sprawozdania,

i. generowanie sprawozdań Rb27S, Rb28S, RbN, RbZ, Rb-50, Rb-27ZZ, Rb-28NW, Rb-NZ, Rb-

- UZ, Rb-UNz ksiąg rachunkowych i eksport do sprawozdawczości budżetowej.
- 24. System musi posiadać integrację z programem Bestia w zakresie importu sprawozdań w postaci

plików xml.

25. System musi zapewniać możliwość przeglądu oraz porównania planu budżetu oraz wykonania w

dowolnym momencie.

- 26. System musi umożliwiać tworzenie sprawozdań łącznych na dowolnym poziomie wybranym przez użytkownika.
- 27. System musi być zintegrowany z modułem księgowym w zakresie dekretacji sprawozdań Rb27S i
	- Rb28S.
- 28. System musi umożliwiać budowanie wzorców dekretacji planu budżetu, zmian i sprawozdań budżetowych w oparciu o konta księgowe.
- 29. System musi posiadać obsługę sprawozdań finansowych (rachunek zysków i strat, bilans jednostki budżetowej oraz zestawienie zmian w funduszu jednostki), w tym możliwość automatycznego ich generowania.
- 30. System musi posiadać możliwość wprowadzania uzasadnień do wykonania planu w pełnej szczegółowości do klucza budżetowego.
- 31. System musi umożliwiać czynności w zakresie deklaracji VAT, w szczególności:
	- a. generowanie zbiorczej deklaracji VAT dla całej Gminy (centralizacja VAT),

b. import faktur sprzedażowych i zakupowych z jednostek podległych w formacie JPK, z podziałem na jednostki i wydziały.

- c. obsługę korekt deklaracji zbiorczej,
- d. tworzenie zbiorczej korekty deklaracji VAT-7,

e. wprowadzenie powodu złożenia korekty, których lista będzie dołączana do deklaracji zbiorczej,

f. archiwizowanie deklaracii w formacie PDF.

32. System musi umożliwiać tworzenie wariantów prognozy finansowej.

## **3.3. Obszar finansowo- księgowy**

- 1. System musi umożliwiać rejestrację faktur zakupu w zakresie danych opisowych, pozycji faktury wraz z wyborem z listy stawki podatku VAT.
- 2. System musi umożliwiać ukończenie faktury, anulowanie faktury, dekretację faktury według

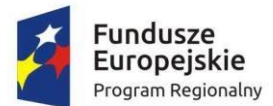

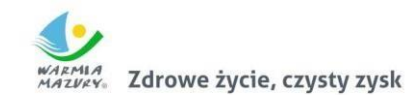

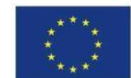

automatów dekretujących zdefiniowanych przez użytkownika.

- 3. System musi umożliwiać rejestrowanie realizacji do wybranej umowy na podstawie utworzonej faktury zakupu wraz z przypisaniem szczegółowości klucza budżetowego.
- 4. System musi posiadać możliwość wygenerowania korekty faktury oraz podpięcie jej do kwot realizacji do wybranej umowy.
- 5. System musi umożliwiać utworzenie noty korygującej dla wybranego dokumentu.
- 6. System musi posiadać ewidencję faktur zakupów.
- 7. System musi posiadać możliwość rejestracji dowolnych dokumentów zobowiązań będących podstawą wydatków.
- 8. System musi umożliwiać wprowadzanie listy dokumentów zobowiązań wg określonych kryteriów:
	- a. rodzaj dokumentu,
	- b. typ operacji księgowej,
	- c. jednostka organizacyjna,
	- d. data wystawienia,
	- e. data otrzymania,
	- f. data terminu płatności,
	- g. stały opis dokumentu.
- 9. System musi umożliwiać generowanie korekt dokumentów zobowiązań.
- 10. System musi umożliwiać powiązanie dowolnego zobowiązania do wybranej umowy.
- 11. System musi posiadać możliwość generowania paczki przelewów oraz pliku elektronicznego do

systemu bankowego.

- 12. System musi posiadać możliwość dekretacji dokumentu zobowiązań według zdefiniowanych automatów księgowych utworzonych przez użytkownika.
- 13. System musi umożliwiać dekretację pojedynczych dokumentów zobowiązań bądź dekretację zbiorczą wybranych dokumentów przez użytkownika.
- 14. System musi umożliwiać wygenerowanie raportów:
	- a. zestawienie dokumentów na kontrahenta,
	- b. zestawienie z ewidencji dokumentów,
	- c. sumaryczne zestawienie na rodzaj dokumentu oraz typu operacji księgowej,
	- d. zestawienie kontrahentów.
- 15. System musi umożliwiać wyszukiwanie dowolnych dokumentów po wybranych parametrach z dokumentów (numer, data wystawienia, data zapłaty, rodzaj dokumentu, typ operacji księgowej, jednostka organizacyjna).
- 16. System musi zapewniać możliwość wprowadzenia jednolitego planu kont z podziałem na jednostki organizacyjne miasta.
- 17. System musi zapewniać możliwość grupowania kont.
- 18. System musi zapewniać możliwość definiowania różnych typów dekretów.
- 19. System musi pozwalać na rozbudowę analityki według potrzeb za pomocą wykorzystania zdefiniowanych słowników pomocniczych:
	- a. klasyfikacji budżetowej dział, rozdział, paragraf oraz opcjonalnie pozycja paragrafu,
	- b. listy zadań budżetowych,
	- c. listy jednostek organizacyjnych,
	- d. listy źródeł finansowania,
	- e. listy kontrahentów,
	- f. słownika zadań inwestycyjnych,
	- g. słownika klasyfikacji wydatków strukturalnych,
- 20. System musi zapewniać możliwość definiowania wielu poziomów kont księgowych.
- 21. System musi umożliwiać zdefiniowanie rodzajów dokumentów/należności, które pozwalają charakteryzować poszczególne operacje wykonywane w systemie i agregować je w jednorodne grupy.
- 22. System musi zapewniać możliwość zdefiniowania słownika typów operacji księgowej.
- 23. System musi zapewniać możliwość tworzenia automatów dekretujących i wzorców księgowań dla

zdefiniowanych operacji księgowych.

24. System powinien posiadać kontrole sprawdzające: a. uzupełnienia wymagalnych elementów dekretu,

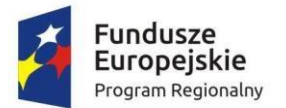

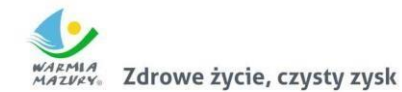

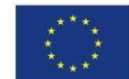

- b. czy kwoty dekretu są różne od zera,
- c. czy księgowanie odbywa się na najniższym poziomie analityki,
- d. czy data dowodu odpowiada okresowi, który nie został zamknięty ani zablokowany.
- 25. System powinien pozwalać na nadawanie numerów dla dowodów w ewidencji księgowej zgodnie z zdefiniowanym numeratorem.
- 26. System powinien zapewniać przyporządkowanie kolejnych numerów dla dowodów w sposób chronologiczny.
- 27. System musi umożliwić wykonywanie operacji dla dowodów zaksięgowanych:
	- a. generowanie dowodów storna,
	- b. przeglądanie stornowanych dowodów,
	- c. przeglądanie dowodów storna,
	- d. wydruk księgowania,
	- e. przegląd dokumentów źródłowych,
	- f. kopiowanie dowodu.
- 28. System musi mieć funkcjonalność służącą do otwierania nowego roku bilansowego z:
	- a. automatycznego definiowania okresów sprawozdawczych,
	- b. kopiowania dostępów do okresów z poprzedniego roku bilansowego.
- 29. System powinien umożliwiać wyodrębnienie dowolnej ilości okresów dla przeksięgowań technicznych wykonywanych pod koniec roku w zależności od potrzeb użytkownika.
- 30. System powinien umożliwiać wprowadzanie dowodów księgowych do dowolnej ilości otwartych

okresów jednocześnie.

- 31. System powinien umożliwiać blokowanie oraz zamykanie okresów uniemożliwiające wprowadzanie dowodów księgowych.
- 32. System powinien umożliwiać przeglądanie i drukowanie dowodów księgowych, w szczególności:
	- a. wyszukanie dowodów wprowadzonych w ramach danego okresu sprawozdawczego,
	- b. wyszukanie wszystkich dowodów wprowadzonych przez danego użytkownika,

c. wyszukanie dowodów księgowych według: daty operacji, daty dowodu, nazwy, numeru, symbolu rejestru, rodzaju dowodu, symbolu operacji księgowej,

d. wyszukanie dekretów wg kwot, dat, kont, klucza dekretu uzupełniającego.

33. System musi zapewniać możliwość generowania sprawozdań budżetowych Rb-28S, Rb-27S, Rb-

27, Rb-28, Rb-23, Rb-27ZZ, Rb-30S, Rb-31, Rb-32, Rb-33, Rb-34, Rb-50D, Rb-50W, Rb-N, Rb-Z, Rb-

UN, Rb-UZ, Rb-WS, Rb-ZN, Rb-28NWS oraz zestawień.

34. System musi zapewniać możliwość tworzenia sprawozdań finansowych (bilans, rachunek zysków i

strat, zestawienie zmian w funduszu).

- 35. System powinien dawać możliwość wygenerowania potwierdzenia sald z kontrahentami, w szczególności:
	- a. stworzenia zbioru kont biorących udział w wyliczaniu salda rozliczeń z kontrahentem,
	- b. generowania potwierdzenia salda na wskazany dzień dla jednego lub wielu kontrahentów
	- z funkcją pozwalająca na przeglądanie, drukowanie, nanoszenie uwag, modyfikowanie opisu,
	- c. prowadzenia ewidencji wygenerowanych potwierdzeń sald,

d. możliwości zdefiniowania odpowiednich filtrów pozwalających na wyszukanie kontrahentów zgodnie z warunkami zawartymi w filtrze.

- 36. System musi zapewniać możliwość archiwizacji ksiąg rachunkowych.
- 37. System musi umożliwiać generowanie raportów i zestawień, w szczególności:
	- a. wydruk kart kontowych kont analitycznych,
	- b. wydruk Dziennika,
	- c. wydruk zestawień dowodów księgowych,
	- d. wydruk obrotów i sald,
	- e. wydruk obrotów i sald dla dekretów uzupełniających,
	- f. wydruk raportów obrotów i sald wygenerowanego na podstawie zaksięgowanych dowodów prezentujący skutki dekretacji.
- 38. System musi umożliwiać definiowanie dowolnej ilości rejestrów sprzedaży i nabycia.
- 39. System musi umożliwiać przydzielanie i modyfikowanie dostępów do rejestrów sprzedaży.
- 40. System musi pozwalać na oznaczanie rodzaju dokumentu:

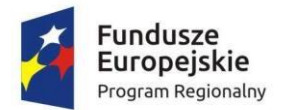

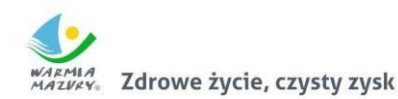

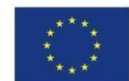

- a. symbolem.
- b. pełną nazwą dokumentu.
- c. zdefiniowaniem numeracji (miesięczna, roczna, kwartalna, własna)
- d. rejestrem VAT do którego należy,
- e. domyślnego szablonu wydruku faktury,
- f. domyślnego typu płatności (ilość dni czy termin)
- 41. System musi umożliwiać definiowanie oddzielnych numeratorów dla poszczególnych rejestrów sprzedaży.
- 42. System musi umożliwiać obsługę centralizacji VAT w zakresie fakturowania z możliwością wskazania na fakturze jednostki organizacyjnej.
- 43. System musi umożliwiać umieszczanie faktur VAT w rejestrach zgodnie z datą wystawienia; system powinien zapewniać nadanie kolejnych numerów faktur narastająco zgodnie z datą wystawienia.
- 44. System musi umożliwiać wprowadzenia daty VAT na fakturze określającej moment powstania obowiązku podatkowego.
- 45. System musi umożliwiać wygenerowanie wydruku rejestru pozwalającego na zestawienie wystawionych faktur umieszczonych w różnych rejestrach według daty wystawienia oraz według

daty powstania obowiązku podatkowego w danym miesiącu.

- 46. System musi umożliwiać wygenerowanie zbiorczego zestawienia dla rejestrów VAT:
	- a. podsumowanie wartości netto, VAT i brutto dla poszczególnych rejestrów,
	- b. łączne podsumowanie wartości netto, VAT i brutto dla rejestrów danego okresu,
	- c. wyszczególnienie sumarycznego ujęcia pozycji sprzedaży podlegającej opodatkowaniu

w rozbiciu na poszczególne stawki podatku VAT oraz sprzedaży zwolnionej z podatku VAT dla faktur ujętych we wszystkich rejestrach danego okresu,

- d. wyszczególnienie sumarycznego zestawienia pozycji faktur według przyporządkowanej jednostki księgowej oraz rodzaju dowodu.
- 47. System musi umożliwiać wygenerowanie wydruku danych rejestrów z możliwością ograniczenia:
	- a. rodzaju dokumentu,
	- b. symbolu rejestru,
	- c. miesiąca, w ramach którego utworzony był rejestr,
	- d. wybranej grupy rejestrów,
	- e. daty VAT,
	- f. daty wystawienia w okresie.
- 48. System musi umożliwiać wprowadzanie zarówno faktur jedno- jak i wielopozycyjnych.
- 49. System musi umożliwiać wprowadzanie faktur sprzedaży zarówno w kwotach netto jak i brutto.
- 50. System musi umożliwiać wprowadzenie danych ewidencyjnych i opisowych zawartych na fakturze:
	- a. kontrahenta zarejestrowanego w ewidencji kontrahentów,
	- b. nazwy, ceny jednostkowej, stawki VAT, jednostki miary,
	- c. podsumowania pozycji faktury,
	- d. terminu płatności dla faktury wpływającego na wysokość odsetek od zaległości,
	- e. terminu zapłaty drukowanego na fakturze,
	- f. rodzaju należności.
- 51. System musi umożliwiać wprowadzanie faktur korygujących ze szczególnym uwzględnieniem zapewnienia powiązania pomiędzy dokumentem pierwotnym a korektą oraz ewidencjonowanie
	- wprowadzonych korekt.
- 52. System powinien umożliwiać hurtowe drukowanie partii utworzonych faktur.
- 53. System powinien umożliwiać prowadzanie ewidencji faktur wewnętrznych.
- 54. System musi pozwalać na przegląd wystawionych faktur oraz ich wyszukiwanie po zadeklarowanym parametrze (m.in. numerze faktury, kodzie kontrahenta, dacie wystawienia, sprzedaży, VAT).
- 55. System musi umożliwiać:
	- a. generowanie wielu duplikatów faktur,
	- b. wprowadzanie daty wystawienia dla każdego z duplikatów przed jego zatwierdzeniem,
	- c. wygenerowanie duplikatu faktury z danymi, jakie zawierała faktura pierwotna,

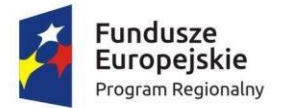

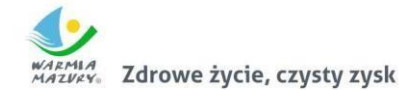

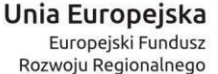

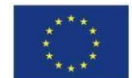

- d. wygenerowanie i odłożenie kopii wygenerowanych faktur w formacie PDF.
- 56. System musi umożliwiać:

a. automatyczne pobieranie danych zarejestrowanych w ewidencji modułu dziedzinowego do generowanych faktur dla zaznaczonych grup należności,

b. hurtowe generowanie faktur dla usług o charakterze ciągłym, których ewidencje prowadzone

są w modułach dziedzinowych,

c. generowanie faktur zaliczkowych na podstawie przekazanych informacji o zarejestrowaniu wpłat dla wybranej grupy należności.

- 57. System powinien pozwolić na tworzenie ewidencji zamówień z uwzględnieniem możliwości tworzenia faktur zaliczkowych oraz generowania faktur końcowych.
- 58. System musi generować Jednolity Plik Kontrolny zgodny z wymaganiami prawa.
- 59. W systemie musi istnieć możliwość prowadzenia rejestru umów.
- 60. Prowadzenie rejestru umów musi opierać się na podziale umów:
	- a. będące w przygotowaniu umowy, które można edytować,
	- b. umowy aktualne,
	- c. umowy archiwalne.
- 61. W systemie musi istnieć możliwość prowadzenia słowników do umów, które będą daną umowę

charakteryzowały:

- a. słownik rodzajów umów,
- b. słownik kategorii,
- c. słownik typów umów.
- 62. System musi mieć możliwość prowadzenia rejestru aneksów do wybranych umów, które będą powiązane z umową główną za pomocą jej numeru.
- 63. System musi mieć możliwość wprowadzania harmonogramu finansowego do każdej umowy, wraz z możliwością zmiany w momencie podpisania aneksu oraz powiązania danej pozycji harmonogramu z wybranym aneksem.
- 64. System musi mieć możliwość wprowadzania i aktualizacji harmonogramu umowy ze szczegółowością do klasyfikacji budżetowej, zadania budżetowego, źródła finansowania, obiektu

budżetowego oraz dysponenta środków budżetowych, wraz z określeniem rodzaju kosztu.

- 65. System musi mieć możliwość weryfikacji zarejestrowanych harmonogramów z danymi już zaksięgowanymi dotyczącymi zaksięgowanego planu budżetu, zaksięgowanego wykonania, pozostałej kwoty do wykorzystania, zaksięgowanego zaangażowania oraz kosztów.
- 66. System musi umożliwiać śledzenie na bieżąco zaangażowanych środków ze wszystkich umów na

danym kluczu budżetowym oraz weryfikację z danymi realizacji umów.

- 67. System musi umożliwiać szybkie zweryfikowanie z jakimi fakturami (dokumentami) powiązana jest dana umowa, w tym również z fakturami (dokumentami) korygującymi lub dokumentami wewnętrznymi.
- 68. System musi umożliwiać rejestrowanie informacji o umowach podpisanych w wyniku prowadzonego postępowania o zamówienie publiczne. Wymagane informacje:
	- a. numer postępowania,
	- b. data rozpoczęcia postępowania,
	- c. data zakończenia postępowania.
- 69. System musi umożliwiać rejestrację i ewidencję składników majątku trwałego, w szczególności:
	- a. nazwy środka,
	- b. opisu środka,
	- c. daty przychodu,
	- d. wartości środka,
	- e. umorzenia,
	- f. jednostki organizacyjnej,
	- g. rodzaju GUS,
	- h. rodzaju WNP,
	- i. roku produkcji,
	- j. numeru fabrycznego,
	- k. KST,

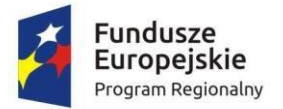

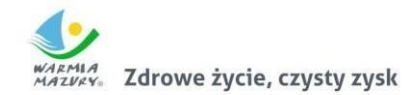

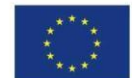

l. stawki amortyzacji.

- 70. System musi umożliwiać przyporządkowanie oraz zmianę osoby odpowiedzialnej za składnik majątku z określeniem w jakim okresie dana osoba jest przypisana jako osoba odpowiedzialna.
- 71. System musi umożliwiać przyporządkowanie oraz zmianę adresu składnika majątku z określeniem

w jakim okresie dany adres jest przypisany do składnika majątku.

- 72. System musi umożliwiać budowanie przez użytkownika słowników cech wraz z możliwością przypisywania cech wybranym składnikom majątku.
- 73. System musi umożliwiać wykonanie operacji hurtowego przychodu składników majątku o takiej

samej charakterystyce.

- 74. System musi umożliwiać generowanie dokumentów przychodu, likwidacji, sprzedaży, zmiany miejsca użytkowania, odpowiedzialności, zmian wartości.
- 75. System musi umożliwiać ewidencję zmian:
	- a. zwiększenia wartości,
	- b. zmniejszenia wartości,
	- c. zmiany stawki amortyzacji,
	- d. przeceny,
	- e. korekty umorzeń,
	- f. zatrzymanie naliczania umorzeń.
- 76. System musi umożliwiać ewidencję przemieszczeń składników majątku.
- 77. System musi umożliwiać hurtowe wykonywanie operacji na składnikach majątku, w
	- szczególności:
	- a. przemieszczenia,
	- b. rozchody,
	- c. przyporządkowanie lub zmiana adresu,
	- d. przyporządkowanie lub zmiana osoby odpowiedzialnej,
	- e. przyporządkowanie lub zmiana osoby użytkującej,
	- f. nadanie cechy.
- 78. System musi umożliwiać naliczanie umorzeń i amortyzacji na wybrany okres (miesiąc, rok).
- 79. System musi umożliwiać pełną obsługę inwentaryzacji z wykorzystaniem czytników kodów kreskowych.
- 80. System musi umożliwiać przeglądanie i wydruk ilościowo-wartościowych zestawień majątku w zakresie:
	- a. zestawienie stanu majątku,
	- b. zestawienie obrotów za wskazany okres,
	- c. zestawienie przychodów za wskazany okres,
	- d. zestawienie rozchodów za wskazany okres,
	- e. zestawienie majątku według adresów,
	- f. zestawienie majątku według osób użytkujących,
	- g. zestawienie majątku według osób odpowiedzialnych,
	- h. zestawienie majątku według jednostek organizacyjnych.
- 81. System musi umożliwiać równoległe prowadzenie wielu ewidencji i wielu ksiąg inwentarzowych.
- 82. System musi umożliwiać prowadzenie odrębnych ewidencji majątku trwałego dla jednostek podległych które ewidencjonowane są przez jednostkę główną, ewidencje jednostek muszą być
	- rozdzielone poprzez ich wybór na etapie logowania
- 83. System musi umożliwiać prowadzenie słowników związanych z ewidencją środków: a. rodzaje środków – nazwa rodzaju (np. środki trwałe, pozostałe środki trwałe, wartości niematerialne i prawne),
	- b. rodzaje GUS wraz z przyporządkowaniem stawki,
	- c. rodzaje PKD na potrzeby sprawozdania SG-01,
	- d. rodzaje WNiP wraz z przyporządkowaniem stawki.
- 84. System musi umożliwiać prowadzenie słowników związanych z ewidencją księgową środków w zakresie:
	- a. rodzaje przychodów,
	- b. rodzaje rozchodów,

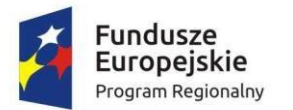

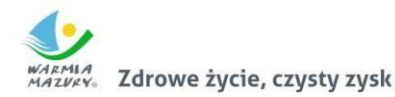

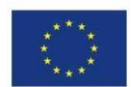

- c. rodzaje operacji,
- d. konta księgowe,
- e. wzorce dekretacji.

# **1.7. Obszar podatku od środku transportu**

- 1. System musi posiadać możliwość wprowadzania danych pojazdów i dokonywania zmian/poprawek (zgłoszenie wyrejestrowania, zmiana właściciela, zmiana parametrów technicznych itp.) w zakresie umożliwiającym prawidłowe naliczenie kwot podatku.
- 2. System musi umożliwiać obsługę słowników takich jak: słownik stawek podatków na poszczególne lata, cech pojazdu).
- 3. System musi umożliwiać wyszukiwanie podatnika po minimum wymienionych kryteriach: nazwa/

nazwisko, numer rejestracyjny pojazdu, adresu zamieszkania/siedziby, numer karty kontowej podatnika.

4. System musi umożliwiać rejestrację decyzji uznaniowych (np. umorzenie odsetek lub ich części,

odroczenie terminów płatności, rozłożenie płatności na raty).

5. System musi umożliwiać tworzenie raportów i zestawień w minimalnym zakresie zdefiniowanym

poniżej:

- a. Zestawienie podatników z naliczonym wymiarem (płatników).
- b. Zestawienie ubyłych podatników.
- c. Zestawienie deklaracji.
- d. Zestawienie decyzji.
- e. Zestawienie wg typu pojazdu.
- f. Wykaz stawek za dany rok.
- 6. System musi umożliwiać rejestrowanie elektronicznych deklaracji DT-1 złożonych przez podatnika za pośrednictwem platformy ePUAP. Pobieranie i wczytywanie do systemu deklaracji i

załączników złożonych przez podatnika za pomocą platformy ePUAP dokonywane ma być bezpośrednio z systemu EZD.

- 7. System musi umożliwiać weryfikację błędnie wprowadzonych deklaracji i odesłanie zwrotnej informacji np. za pomocą systemu EZD poprzez ESP do podatnika na jego konto na platformie
	- ePUAP.
- 8. System musi zapewnić obsługę e-usług w zakresie niezbędnym do ich realizacji.

## **3.4. Obszar prowadzenie ewidencji środków trwałych**

- 1. Moduł musi umożliwiać rejestrację i ewidencję składników majątku trwałego, w szczególności:
	- a. nazwy środka,
	- b. opisu środka,
	- c. daty przychodu,
	- d. wartości środka,
	- e. umorzenia,
	- f. jednostki organizacyjnej,
	- g. rodzaju GUS,
	- h. rodzaju WNP,
	- i. roku produkcji,
	- j. numeru fabrycznego.
- 2. Moduł musi umożliwiać przyporządkowanie oraz zmianę osoby użytkującej składnik majątku z określeniem w jakim okresie dana osoba jest przypisana jako osoba użytkująca.
- 3. Moduł musi umożliwiać przyporządkowanie oraz zmianę osoby odpowiedzialnej za składnik majątku z określeniem w jakim okresie dana osoba jest przypisana jako osoba odpowiedzialna.
- 4. Moduł musi umożliwiać przyporządkowanie oraz zmianę adresu składnika majątku z określeniem

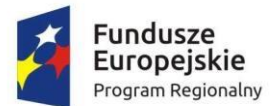

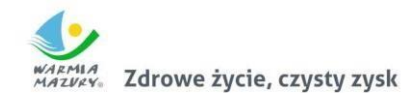

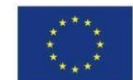

w jakim okresie dany adres jest przypisany do składnika majątku.

- 5. Moduł musi umożliwiać budowanie przez użytkownika słowników cech wraz z możliwością przypisywania cech wybranym składnikom majątku.
- 6. Moduł musi umożliwiać wykonanie operacji hurtowego przychodu składników majątku o takiej samej charakterystyce.
- 7. Moduł musi umożliwiać generowanie dokumentów OT, PT, LT.
- 8. Moduł musi umożliwiać ewidencję zmian:
	- a. zwiększenia wartości,
		- b. zmniejszenia wartości,
		- c. zmiany stawki amortyzacji,
		- d. przeceny,
		- e. korekty umorzeń,
		- f. zatrzymanie naliczania umorzeń.
		- g. Moduł musi umożliwiać ewidencję przemieszczeń składników majątku.
		- h. Moduł musi umożliwiać hurtowe wykonywanie operacji na składnikach majątku, w szczególności:
		- i. przemieszczenia,

j. rozchody,

- k. przyporządkowanie lub zmiana adresu,
- l. przyporządkowanie lub zmiana osoby odpowiedzialnej,
- m. przyporządkowanie lub zmiana osoby użytkującej,
- n. nadanie cechy.
- 9. Moduł musi umożliwiać naliczanie umorzeń i amortyzacji na wybrany okres (miesiąc, rok).
- 10. Moduł musi umożliwiać pełną obsługę inwentaryzacji z wykorzystaniem czytników kodów kreskowych.
- 11. Moduł musi umożliwiać przeglądanie i wydruk ilościowo-wartościowych zestawień majątku w zakresie:
	- a. zestawienie stanu majątku,
	- b. zestawienie obrotów za wskazany okres,
	- c. zestawienie przychodów za wskazany okres,
	- d. zestawienie rozchodów za wskazany okres,
	- e. zestawienie majątku według adresów,
	- f. zestawienie majątku według osób użytkujących,
	- g. zestawienie majątku według osób odpowiedzialnych,
	- h. zestawienie majątku według jednostek organizacyjnych.
- 12. Moduł musi umożliwiać równoległe prowadzenie wielu ewidencji i wielu ksiąg inwentarzowych.
- 13. Moduł musi umożliwiać prowadzenie słowników związanych z ewidencją środków:
	- a. rodzaje GUS wraz z przyporządkowaniem stawki rodzaje środków nazwa rodzaju (np.
	- środki trwałe, pozostałe środki trwałe, wartości niematerialne i prawne),
	- a. rodzaje GUS wraz z przyporządkowaniem stawki
	- b. rodzaje WNIP wraz z przyporządkowaniem stawki,
- 14. Moduł musi umożliwiać prowadzenie słowników związanych z ewidencją księgową środków
	- w zakresie:
	- a. rodzaje przychodów,
	- b. rodzaje rozchodów,
	- c. rodzaje operacji,
	- d. konta księgowe,
	- e. wzorce dekretacji.

## **1.8. Obszar koncesji alkoholowych**

- 1. Moduł musi umożliwiać rejestrację podmiotu ubiegającego się o zezwolenie z jego lokalizacją oraz z wyszczególnieniem:
	- a. nazwa przedsiębiorcy,
	- b. adres przedsiębiorcy,
	- c. numer NIP / REGON,
	- d. rodzaj przedsiębiorcy (np.: spółka cywilna, działalność gospodarcza, sp. z o. o. itd.),
	- e. dane właścicieli np.: spółki cywilnej (nazwa/imię nazwisko, REGON/PESEL, NIP, adres), f. data rozpoczęcia działalności,

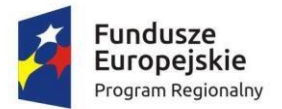

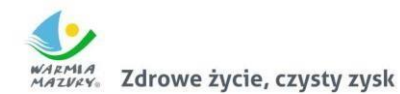

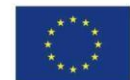

- g. lokalizacja,
- h. pole opisowe na dodatkowe informacje zdefiniowane przez użytkownika.
- 2. Minimalny zakres danych dotyczących lokalizacji punktu powinien zawierać:
	- a. nazwa lokalizacji,
	- b. adres lokalizacji lub opis miejsca sprzedaży,

c. numer aktu i data, od której podmiot posiada prawa do lokalizacji (np.: data dzierżawy lokalu),

- d. decyzja Sanepidu,
- e. pole opisowe na dodatkowe informacje zdefiniowane przez użytkownika.
- 3. Moduł musi umożliwiać rejestrację nazwy i adresu magazynu, w którym składowany jest alkohol.
- 4. Moduł musi umożliwiać rejestrację informacji o limicie przyznawanych koncesji na sprzedaż napojów alkoholowych przeznaczonych do spożycia w miejscu lub poza miejscem sprzedaży ustalonych w drodze uchwały przez Radę Miejską.
- 5. Moduł musi posiadać możliwość rejestracji wniosku, na podstawie którego zostaną wystawione

zezwolenia na sprzedaż alkoholu z funkcjonalnością dostępu do historii punktu sprzedaży.

6. Moduł musi umożliwiać rejestrację zezwoleń na sprzedaż i wyprzedaż napojów alkoholowych, na

podstawie danych z wniosku, w szczególności:

- a. data rejestracji,
- b. nazwa oraz typ zezwolenia,
- c. czas obowiązywania zezwolenia,
- d. automatyczne nadawanie numeru zezwolenia, wygenerowanego w oparciu
- e. definiowany przez użytkownika szablon,
- f. pole opisowe na dodatkowe informacje zdefiniowane przez użytkownika.
- 7. Moduł musi umożliwiać wygaszenie/cofnięcie zezwolenia z podaniem przyczyny i numeru decyzji.
- 8. Moduł musi umożliwiać rejestrację oświadczeń o sprzedaży za rok poprzedni.
- 9. Moduł musi umożliwiać naliczenie opłat dla pojedynczego zezwolenia z podziałem na raty, lub jednorazową opłatę.
- 10. Moduł musi umożliwiać tworzenie zestawień:
	- a. według nazwy i typu zezwolenia,
	- b. według czasu trwania zezwolenia,
	- c. liczba wystawionych zezwoleń dla podmiotu/lokalizacji.
- 11. Moduł musi umożliwiać wyszukiwanie danych według podstawowych danych przedsiębiorcy, lokalizacji, danych wniosku lub zezwolenia.
- 12. Moduł musi umożliwiać tworzenie statystyk, w szczególności:
	- a. zarejestrowanych wniosków,
	- b. zarejestrowanych zezwoleń,
	- c. lista punktów limitowych.
- 13. Moduł musi umożliwiać tworzenie zestawień zbiorczych dla zezwoleń oraz ich wydruk.
- 14. Moduł musi umożliwiać rejestrację wszystkich możliwych rodzajów decyzji (zwykłe, jednorazowe,

catering).

- 15. Moduł musi wspierać obsługę pism do Głównej Komisji Rozwiązywania Problemów Alkoholowych.
- 16. Moduł musi umożliwiać ewidencję kontroli punktu sprzedaży alkoholu.
- 17. Moduł musi umożliwiać uzyskanie informacji o liczbie punktów sprzedaży alkoholu wraz z określeniem obrotów dla każdego typu alkoholu na potrzeby bieżącego określenia i kontroli limitów przyznawanych koncesji na sprzedaż napojów alkoholowych przeznaczonych do spożycia

w miejscu lub poza miejscem sprzedaży ustalonych w drodze uchwały przez Radę Gminy.

## **1.9. Obszar kasy i fakturowania**

- 1. Moduł musi umożliwiać definiowanie dowolnej ilości rejestrów sprzedaży.
- 2. Moduł musi umożliwiać przydzielanie i modyfikowanie dostępów do rejestrów sprzedaży.

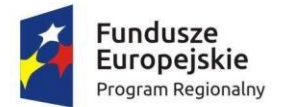

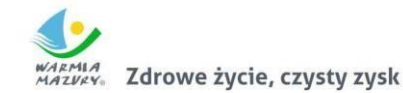

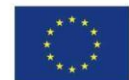

- 3. Moduł musi pozwalać na oznaczanie danego rejestru:
	- a. miesiącem i rokiem, w ramach którego powinien obowiązywać rejestr,
	- b. symbolem unikalnym w ramach danego miesiąca,

c. elastycznie definiowanym numeratorem, na podstawie którego nadawane są numery faktur umieszczonych w danym rejestrze,

d. polem opisowym, które może zawierać wskazanie typu transakcji rejestrowanych w ramach danego rejestru.

- 4. Moduł musi umożliwiać definiowanie oddzielnych numeratorów dla poszczególnych rejestrów sprzedaży.
- 5. Moduł musi umożliwiać obsługę centralizacji VAT w zakresie fakturowania z możliwością wskazania na fakturze jednostki organizacyjnej.
- 6. Moduł musi umożliwiać umieszczanie faktur VAT w rejestrach zgodnie z datą wystawienia; system powinien zapewniać nadanie kolejnych numerów faktur narastająco zgodnie z datą wystawienia.
- 7. Moduł musi umożliwiać wprowadzenia daty VAT na fakturze określającej moment powstania obowiązku podatkowego.
- 8. Moduł musi umożliwiać wygenerowanie wydruku rejestru pozwalającego na zestawienie wystawionych faktur umieszczonych w różnych rejestrach według daty wystawienia oraz według

daty powstania obowiązku podatkowego w danym miesiącu.

- 9. Moduł musi umożliwiać wygenerowanie zbiorczego zestawienia dla rejestrów VAT: a. podsumowanie wartości netto, VAT i brutto dla poszczególnych rejestrów,
	- b. łączne podsumowanie wartości netto, VAT i brutto dla rejestrów danego okresu,

c. wyszczególnienie sumarycznego ujęcia pozycji sprzedaży podlegającej opodatkowaniu w rozbiciu na poszczególne stawki podatku VAT oraz sprzedaży zwolnionej z podatku VAT dla

faktur ujętych we wszystkich rejestrach danego okresu,

d. wyszczególnienie sumarycznego zestawienia pozycji faktur według przyporządkowanej jednostki księgowej oraz rodzaju dowodu.

- 10. Moduł musi umożliwiać wygenerowanie wydruku danych rejestrów z możliwością ograniczenia:
	- a. rodzaju dokumentu,
	- b. symbolu rejestru,
	- c. miesiąca, w ramach którego utworzony był rejestr,
	- d. wybranej grupy rejestrów,
	- e. daty VAT,
	- f. daty wystawienia w okresie.
- 11. Moduł musi umożliwiać wprowadzanie zarówno faktur jedno- jak i wielopozycyjnych.
- 12. Moduł musi umożliwiać wprowadzanie faktur sprzedaży zarówno w kwotach netto jak i brutto.
- 13. Moduł musi umożliwiać wprowadzenie danych ewidencyjnych i opisowych zawartych na fakturze:
	- a. kontrahenta zarejestrowanego w ewidencji kontrahentów,
	- b. nazwy, ceny jednostkowej, stawki VAT, jednostki miary, PKWiU dla pozycji z faktury
	- z dostępnej w odpowiednim słowniku listy,
	- c. podsumowania pozycji faktury,
	- d. terminu płatności dla faktury wpływającego na wysokość odsetek od zaległości,
	- e. rat stanowiących sumę kwot wynikających z pozycji faktury,
	- f. terminu zapłaty drukowanego na fakturze,
	- g. rodzaju należności.
- 14. Moduł musi umożliwiać wprowadzanie faktur korygujących ze szczególnym uwzględnieniem zapewnienia powiązania pomiędzy dokumentem pierwotnym a korektą oraz ewidencjonowanie

wprowadzonych korekt.

- 15. Moduł powinien umożliwiać hurtowe drukowanie partii utworzonych faktur.
- 16. Moduł powinien umożliwiać prowadzanie ewidencji faktur wewnętrznych.

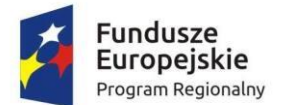

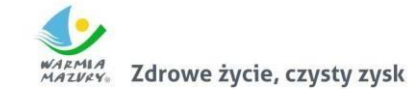

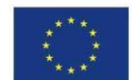

- 17. Moduł musi pozwalać na przegląd wystawionych faktur oraz ich wyszukiwanie po zadeklarowanym parametrze (m.in. numerze faktury, kodzie kontrahenta, dacie wystawienia, sprzedaży, VAT).
- 18. Moduł musi zapewniać możliwość tworzenia elektronicznej kopii faktury.
- 19. Moduł musi umożliwiać:
	- a. generowanie wielu duplikatów faktur,
	- b. wprowadzanie daty wystawienia dla każdego z duplikatów przed jego zatwierdzeniem,
	- c. wygenerowanie duplikatu faktury z danymi, jakie zawierała faktura pierwotna,
	- d. wygenerowanie i odłożenie kopii wygenerowanych faktur w formacie PDF wraz z elektroniczną kopią faktury.
- 20. Moduł musi umożliwiać:

a. automatyczne pobieranie danych zarejestrowanych w ewidencji modułu dziedzinowego do generowanych faktur dla zaznaczonych grup należności,

b. hurtowe generowanie faktur dla usług o charakterze ciągłym, których ewidencje prowadzone

są w modułach dziedzinowych,

c. generowanie faktur zaliczkowych na podstawie przekazanych informacji o zarejestrowaniu wpłat dla wybranej grupy należności.

- 21. Moduł powinien pozwolić na tworzenie ewidencji zamówień z uwzględnieniem możliwości tworzenia faktur zaliczkowych oraz generowania faktur końcowych dla danego zamówienia.
- 22. Moduł musi generować Jednolity Plik Kontrolny zgodny z wymaganiami prawa.
- 23. Moduł powinien zapewniać obsługę wielu kas oznaczonych unikalnym numerem z przyporządkowaną walutą oraz jednostką, w ramach której ewidencjonowane są operacje rejestrowane w danej kasie.
- 24. Moduł powinien zapewniać możliwość zdefiniowania grupy użytkowników mających dostęp do danej kasy.
- 25. Moduł powinien umożliwiać definiowanie raportu kasowego (dziennego lub kilkudniowego).
- 26. Moduł powinien umożliwiać wprowadzanie dokumentów zapłat gotówkowych oraz bezgotówkowych.
- 27. Moduł powinien umożliwiać nadanie indywidualnych numerów zgodnie ze zdefiniowanym numeratorem dla wpłat i wypłat kasowych.
- 28. Moduł powinien umożliwić określenie na dokumencie zapłaty daty, od której mają być naliczanie
	- odsetki od zaległości.
- 29. Moduł powinien zapewniać możliwość wykonania symulacji rozdysponowania środków wynikających z wpłaty z uwzględnieniem:

a. symulacji zapłat odsetek od zaległości z możliwością wyboru lub zmiany stopy odsetek od zaległości. Analiza sposobu naliczania odsetek powinna być dostępna dla użytkownika z poziomu aplikacji z możliwością wydruku.

- b. przeglądania tytułów wykonawczych wystawionych na płacone raty,
- c. przeglądania upomnień wystawionych na płacone raty,

d. przypisania kosztów upomnienia z poziomu formularza symulacji zapłat odsetek od zaległości,

e. wyświetlenia oznaczenie należności dowolnym znacznikiem określającym cechy szczególne

- należności.
- 30. Moduł powinien umożliwić rejestrowanie różnych dokumentów kasowych dołączanych do różnych raportów kasowych za pomocą jednego formularza.
- 31. Moduł powinien zliczać kwoty operacji kasowych rejestrowanych przez jednego użytkownika systemu (kasjera) w ramach obsługi jednego kontrahenta, niezależnie od tego, do którego raportu kasowego operacja była przypisana. Na tej podstawie system powinien wyliczać kwotę

reszty po podaniu kwoty jaką przekazał wpłacający.

32. Moduł powinien informować o aktualnym stanie gotówki (lub sumie operacji bezgotówkowych)

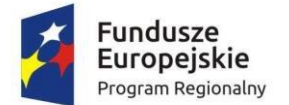

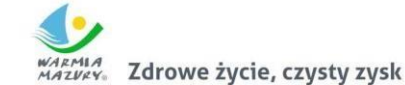

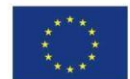

po wskazaniu, że dana operacja będzie przypisana do danego raportu kasowego w ramach danej

kasy.

- 33. Moduł powinien umożliwiać automatyczne tworzenie faktur na podstawie zarejestrowanego dokumentu KP dla jednorodnych operacji objętym obowiązkiem podatkowych VAT.
- 34. Moduł powinien zapewniać możliwość modyfikacji otwartego raportu kasowego w zakresie daty

początkowej oraz końcowej raportu.

- 35. Moduł powinien zapewniać możliwość wyliczania wysokości przychodu i rozchodu przed zamknięciem raportu kasowego.
- 36. Moduł powinien zapewniać możliwość automatycznego wyliczania stanu końcowego kasy.
- 37. Moduł powinien zapewniać możliwość zamknięcie raportu kasowego, które blokuje możliwość wprowadzania zmian.
- 38. Moduł powinien pozwalać na wydruk raportu kasowego.
- 39. Moduł ma posiadać funkcjonalności umożliwiające tworzenie i zapisywanie nieukończonych dokumentów zapłat ze szczególnym uwzględnieniem:
	- a. umieszczenia dokumentu w "poczekalni",
	- b. przeglądania dokumentów umieszczonych w "poczekalni",
	- c. pobierania dokumentów z "poczekalni",
	- d. modyfikowania i zakańczania dokumentów pobranych z "poczekalni".
- 40. Moduł ma pozwolić na wyświetlenie monitu informującego o stanie zaległości lub nadpłat kontrahenta podczas rejestrowana wpłaty. Komunikat ma być wyświetlany po wskazaniu informacji na temat osoby dokonującej wpłaty.
- 41. Moduł powinien umożliwiać bezpośrednie przejście z formularza służącego do wprowadzania zapłat do konta kontrahenta pozwalającego przeanalizować stan rozrachunków kontrahenta, dla

którego rejestrowana jest zapłata.

- 42. Moduł powinien umożliwiać podgląd osób solidarnie zobowiązanych, współwłaścicieli związanych z dokumentem, którego terminy płaci dokument zapłaty.
- 43. Moduł powinien umożliwiać zdefiniowanie wielu wzorców dokumentów stanowiących szablon dokumentu wpłaty wykorzystywany każdorazowo podczas rejestrowania powtarzalnych rodzajów zapłat. Na podstawie wzorca dokumentu moduł powinien automatycznie uzupełnić m.in.: rodzaj należności, kwotę, informacje dotyczące kontrahenta z uwzględnieniem jego nazwy,

adresu, konta.

44. Moduł powinien pozwolić na automatyczną dekretację raportów kasowych na podstawie zdefiniowanego wzorca dekretacji dla operacji rejestrowanych w ramach danej kasy.

# **1.10. Obszar kadr i płac**

- 1. Moduł musi umożliwiać definiowanie struktury jednostki z uwzględnieniem podziału kadrowego.
- 2. Moduł musi umożliwiać ewidencjonowanie danych osobowych pracownika.
- 3. Moduł musi umożliwiać ewidencjonowanie umów o pracę, aneksów, angaży.
- 4. Moduł musi umożliwiać gromadzenie szczegółowego przebiegu pracy pracownika z uwzględnieniem poprzedniego zatrudnienia i ukończonych szkół w celu automatycznego naliczania dodatku stażowego, uprawnień urlopowych i nagród jubileuszowych.
- 5. Moduł musi umożliwiać prowadzenie ewidencji wszystkich rodzajów nieobecności w pracy.
- 6. Moduł musi umożliwiać rejestrację badań lekarskich, dodatkowych badań lekarskich, szkoleń, ryczałtów samochodowych i kar.
- 7. Moduł musi umożliwiać generowanie danych o ubezpieczeniach w ZUS.
- 8. Moduł musi umożliwiać wydruk umowy o pracę, zaświadczenia o zatrudnieniu,, świadectwa pracy i innych dokumentów.
- 9. Moduł musi umożliwiać wydruk zestawień i sprawozdań.
- 10. Moduł musi umożliwiać dowolne wyszukanie i zestawienie danych zgromadzonych w

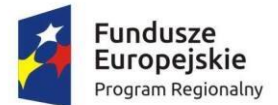

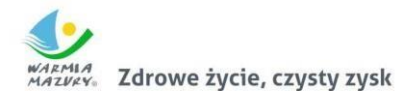

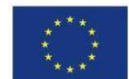

zapisach bazy danych w formie wydruku.

11. Moduł musi umożliwiać wprowadzanie i przechowywanie danych osobowych pracownika, które pozwolą jednoznacznie określić osobę oraz przyśpieszyć wprowadzanie danych zapobiegając ich dublowaniu. Do danych osobowych muszą zaliczać się:

a. podstawowe informacje (nazwisko, imię, stan cywilny, obywatelstwo, miejsce i datę urodzenia, NIP, pesel, nr dowodu osobistego, urząd skarbowy);

b. adresy pobytu stałego, zameldowania i do korespondencji;

c. informacje o członkach rodziny, kontach bankowych, odbytych szkoleniach, kwalifikacjach, szkoleniach, odznaczeniach, przynależności do organizacji i znajomości języków; d. historia poprzedniego zatrudnienia.

- 12. Moduł musi pozwalać na definiowanie informacji o NIP, regonie, kontach bankowych, ustawiania kalendarza.
- 13. Moduł musi zawierać wszystkie informacje dotyczące kolejnych umów o pracę i aneksów do umowy oraz informację o składnikach wynagrodzenia z uwzględnieniem czasookresów, za który

dany składnik przynależy.

14. Moduł musi pozwalać na zdefiniowanie kalendarza dla danego pracownika. Tworzenie nowego miesiąca dla kalendarza musi odbywać się na podstawie zdefiniowanych w słowniku. Na

podstawie kalendarzy oraz słownika kodów nieobecności musi być tworzony szczegółowy wykaz

czasu pracy dla pracownika. Kalendarze muszą mieć postać graficzną,.

- 15. Moduł musi umożliwiać ewidencjonowanie bieżącego i zaległego urlopu wypoczynkowy oraz ilość urlopu wypoczynkowego na żądanie.
- 16. Moduł musi umożliwiać generowanie dokumentów ZUS w formacie kompatybilnym programem PŁATNIK. Dostępne muszą być następujące formularze:

a. ZUA - zgłoszenie do ubezpieczeń / zgłoszenie zmiany danych osoby ubezpieczonej;

b. ZUS ZZA - zgłoszenie do ubezpieczenia zdrowotnego / zgłoszenie zmiany danych;

c. ZUS ZIUA - zgłoszenie zmiany danych identyfikacyjnych osoby ubezpieczonej;

d. ZUS ZCNA - zgłoszenie danych o członkach rodziny, których adres zamieszkania nie jest zgodny z adresem zamieszkania ubezpieczonego, dla celów ubezpieczenia zdrowotnego; e. ZUS ZWUA - wyrejestrowanie z ubezpieczeń.

- 17. Moduł musi umożliwiać automatyczne przenoszenie na powyższe formularze danych płatnika składek i osoby ubezpieczanej, tak aby maksymalnie uprościć wprowadzanie danych.
- 18. Moduł musi posiadać gotowe składniki płacowe podzielone na grupy tematyczne: składniki wynagrodzenia, składniki inne, socjalne, potrącenia i inne.
- 19. Moduł musi posiadać standardowe słowniki list płacowych.
- 20. Moduł musi posiadać możliwość obsługi dowolnego Modułu wynagrodzeń oraz możliwość jego modyfikacji indywidualnie przez przeszkolonego administratora modułu lub użytkownika modułu.
- 21. Moduł musi posiadać możliwość tworzenia wielu rodzajów list płac w dowolnych okresach rozliczeniowych.
- 22. Moduł musi posiadać możliwość wyszukiwania pracowników według wielu kryteriów.
- 23. Moduł musi posiadać możliwość uwzględniania różnych sposobów wynagradzania takich jak: umowa o pracę, umowa o dzieło, umowa zlecenia, funkcje publiczne, wypłaty komisji, ryczałtów, diet.
- 24. Moduł musi posiadać możliwość tworzenia wielu rodzajów list płac takich jak: lista podstawowa, listy dodatkowe, lista wyrównująca, lista korygująca, planowana trzynastka.
- 25. Moduł musi posiadać możliwość wprowadzania składników płacowych dla wybranych pracowników np. diety, nagrody.
- 26. Moduł musi posiadać możliwość obsługi dodatkowych wypłat między innymi takich jak: wypłaty diet, ryczałtów, wynagrodzeń za posiedzenia komisji.
- 27. Moduł musi posiadać możliwość konfiguracji parametrów płacowych określających sposób wyliczania wynagrodzenia z uwzględnieniem regulaminu wynagradzania danej jednostki.

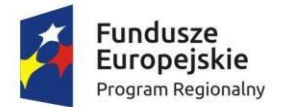

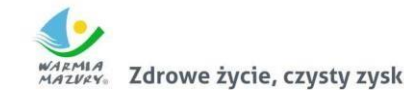

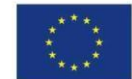

- 28. Moduł musi posiadać możliwość zdefiniowania podstaw do wyliczenia wynagrodzeń za czas nieobecności pracownika (chorobowe, macierzyńskie itp.).
- 29. Moduł musi posiadać możliwość zdefiniowania podstaw do wyliczenia godzin nadliczbowych oraz "trzynastki".
- 30. Moduł musi posiadać zestaw parametrów potrzebnych do wyliczeń (parametry składek ZUS, progi podatkowe itp.) uzupełnianych w trakcie aktualizacji.
- 31. Moduł musi umożliwiać konfigurację pod względem praw dostępu użytkownikom Modułu. Administrator Modułu musi mieć możliwość określenia dokładnie i jednoznacznie zakresu danych

oraz czynności, do których jest upoważniony dany użytkownik.

- 32. Moduł musi umożliwiać prowadzenie ewidencji danych osobowych pracowników oraz innych osób, dla których prowadzimy wypłaty (radni, umowy cywilnoprawne, inkasenci itp.)
- 33. Moduł musi umożliwiać prowadzenie ewidencji danych dotyczących przebiegu zatrudnienia oraz wynagrodzenia. W gromadzonych danych musi być odzwierciedlony angaż pracownika czyli

między innymi podstawowe dane związane z zatrudnieniem, wymiarem czasu pracy, kodem tytułu ubezpieczenia, rodzajem kosztów, należną ulgą podatkową oraz stałe składniki płacowe wraz z potrąceniami dobrowolnymi.

- 34. Moduł musi umożliwiać prowadzenie archiwum pracowników.
- 35. Moduł musi umożliwiać automatyczne naliczanie płac.
- 36. Moduł musi zawierać eksportu danych listy płac do części finansowej.

### **1.11. Obszar indywidualnych kartotek**

- 1. Moduł musi umożliwiać rejestrację w odrębnych kartotekach osób fizycznych i podmiotów gospodarczych (osoby pozostałe).
- 2. Moduł musi pozwalać na wyszukiwanie osób/organizacji po niżej wymienionych kryteriach: a. dla osobach fizycznych: nazwisko, imię, nr PESEL/NIP, danych adresowych (miejscowość, ulica, numer budynku/lokalu), data urodzenia, imię ojca, matki, typ i numer dokumentu; b. dla organizacji pozostałych: nazwa/REGON/NIP, danych adresowych (miejscowość, ulica, numer budynku/lokalu);

c. dla obydwu grup: po identyfikatorze, będącym indywidualnym numerem przyporządkowanym tylko dla danej osoby.

- 3. Moduł musi umożliwiać wprowadzanie osób/podmiotów gospodarczych w zakresie podstawowych danych osobowych, adresowych i dokumentów oraz możliwość dokonywania zmian/poprawek na wprowadzonych danych.
- 4. Dla zarejestrowanej osoby (fizycznej/pozostałej) Moduł musi umożliwiać wprowadzanie: a. kilku różnych typów adresów;

b. osób powiązanych z daną osobą (np.: dla osób fizycznych – nazwisko rodowe, dla osoby pozostałej –właściciele);

c. dla osób pozostałych – kody PKD – funkcja zintegrowana z aplikacjami windykacyjnymi w celu

stworzenia sprawozdania PKD;

d. kilku numerów kont bankowych.

5. Moduł musi umożliwiać przechowywanie pełnej historii osób z uwzględnieniem kiedy, jakie dane

były zmieniane i przez jakiego operatora.

- 6. Z poziomu kartoteki osób/organizacji Moduł musi zawierać informacje o "pochodzeniu danego rekordu" – czy dana organizacja/osoba pochodzi np. z importu danych, z ewidencji ludności/podmiotów gospodarczych, czy została dopisana w aplikacji.
- 7. Moduł musi posiadać funkcję administracyjną (dostępną tylko dla wybranych użytkowników)

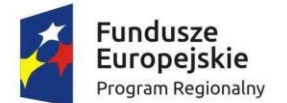

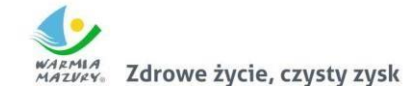

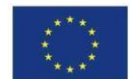

pozwalającą na sklejanie osób/organizacji w przypadkach gdy są kilkakrotnie wprowadzone do

modułu z różnymi danymi (aktualnymi i archiwalnymi).

8. Moduł musi umożliwiać tworzenie uprawnień, np. do grup danych interesantów dla poszczególnych użytkowników aplikacji w zakresie dostępu do informacji znajdujących się w Module dotyczących osób/organizacji – winna być możliwość - jeśli zaistnieje taka potrzeba –

aby pewne informacje nie były dostępne dla danego użytkownika (np. dane adresowe, dokumenty, numer NIP/REGON/PESEL, informacje o kontach bankowych itp.).

9. Moduł musi zawierać słowniki: krajów, miejscowości, ulic, imion, adresów, rodzajów organizacji,

pozwalające dopisywać nowe dane i poprawiać uprzednio wprowadzone.

- 10. Moduł musi zawierać słowniki pieczątek/znaków graficznych wykorzystywanych w korespondencjach w zintegrowanym module podatku od nieruchomości.
- 11. Moduł musi posiadać funkcję importu danych z TERYTU Modułu zewnętrznego (import danych terytorialnych dotyczących nazw miejscowości, ulic, kodów pocztowych). Na podstawie

zaimportowanych słowników uzupełnia się bazę adresową w Urzędzie.

12. Moduł musi zapewnić obsługę e-usług w zakresie niezbędnym do ich realizacji.

# **1.12. Obszar płatności masowych i wyciągów bankowych**

1. Moduł musi umożliwiać gromadzenie i zarządzanie danymi o wyciągu bankowym oraz poszczególnych operacjach zarejestrowanych pod wyciągiem na podstawie dostarczanego przez

bank elektronicznego pliku z zapisem operacji na koncie (kontach) bankowych.

- 2. Moduł musi zapewniać import wyciągów bankowych w formie elektronicznej o wymaganym formacie, w tym subwyciągów w ramach Modułu indywidualnych rachunków bankowych kontrahentów.
- 3. Moduł musi zapewniać rozkodowanie pliku wyciągu bankowego ze szczególnym uwzględnieniem

wydzielenia z poszczególnych operacji bankowych kwoty oraz tytułu wpłaty.

- 4. Moduł musi zapewniać możliwość wyszukiwania danych z operacji zawartych w wyciągach bankowych.
- 5. Moduł musi zapewniać możliwość automatycznej identyfikacji wpłacającego na podstawie kodowanej informacji zawartej w numerze rachunku bankowego (wirtualne konta) oraz identyfikacja tytułu.
- 6. Moduł musi zapewniać weryfikację poprawności rozliczenia wyciągu w odniesieniu do ilość pozycji, kwoty, itp.
- 7. Moduł musi umożliwiać kodowanie i dekodowanie informacji o kontrahencie/podatniku urzędu oraz tytułu należności w ramach Modułu indywidualnych rachunków bankowych.
- 8. Moduł powinien zapewniać integrację funkcjonalności z modułami Modułu podatkowego (podatki i opłaty) obsługującymi indywidulane konta dla kontrahentów (konta wirtualne) w zakresie generowania indywidualnych rachunków bankowych.
- 9. Moduł musi umożliwiać import wyciągów bankowych z Modułu bankowości elektronicznej w zakresie zrealizowanych dochodów.
- 10. Moduł musi umożliwiać zaczytanie wyciągu bankowego wraz ze szczegółowym informacjami dotyczącymi dokumentów wpłaty:
	- a. data operacji,
	- b. data wpłaty,
	- c. kwota wpłaty,
	- d. dane kontrahenta,
	- e. tytuł płatności.

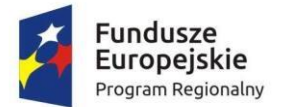

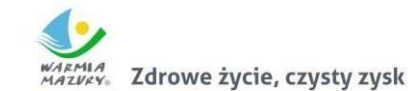

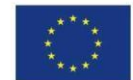

- 11. Moduł musi pozwalać na uzupełnienie informacji dodatkowych na dokumencie wpłaty oraz przyporządkowanie rat płaconych dokumentem zapłaty.
- 12. Moduł musi uniemożliwiać modyfikację rozliczonego wyciągu bankowego.
- 13. Moduł powinien zapewniać możliwość wykonania symulacji rozdysponowania środków wynikających z wpłaty:

a. symulacje zapłat odsetek od zaległości z możliwością wyboru lub zmiany stopy odsetek od zaległości. Analiza sposobu naliczania odsetek powinna być dostępna dla użytkownika z poziomu aplikacji z możliwością wydruku,

- b. przeglądanie tytułów wykonawczych wystawionych na płacone raty,
- c. przeglądanie upomnień wystawionych na płacone raty,

d. przypisanie kosztów upomnienia z poziomu formularza symulacji zapłat odsetek od zaległości,

e. wyświetlanie oznaczenia należności dowolnym znacznikiem określającym cechy szczególne należności.

- 14. Moduł musi zapewniać możliwość sprawdzenia poprawności rozliczenia wyciągu bankowego, w szczególności:
	- a. weryfikacji zgodności sald wyciągu bankowego z sumą obciążeń i uznań,
	- b. sprawdzenia, czy wyciąg posiada nieukończone dokumenty,
	- c. sprawdzenia, czy wyciąg posiada nierozliczone operacje,
	- d. weryfikacji zgodności poszczególnych kwot operacji z kwotami dokumentów,
	- e. weryfikacji zgodności sumy kwot operacji z łączną kwotą wynikająca z dokumentów.
- 15. Moduł musi umożliwiać prowadzenie rejestru postanowień o zarachowaniu wraz z możliwością
	- wydruku ewidencji ze szczególnym uwzględnieniem możliwości:
	- a. zatwierdzania postanowienia o zarachowaniu,
	- b. wydrukowania zwrotki dołączanej do postanowienia,
	- c. wydrukowania duplikatu postanowienia,
	- d. archiwizowania postanowień.

#### **I. Wdrożenie systemów i szkolenie użytkowników**

Wdrożenie obejmuje instalację i konfigurację oprogramowania na serwerze: dostawę licencji i udzielenie licencji na czas nieokreślony, instalację i konfigurację, przygotowanie serwera.

#### **Szkolenia użytkowników:**

- Do każdego modułu wspomagającego obsługę obszarów działalności urzędu, Zamawiający wskaże osoby, które zostaną przeszkolone.
- Zamawiający wymaga przeprowadzenia maksymalnie 30 roboczodni szkoleń, przy czym wszystkie osoby wskazane do szkoleń przez Zamawiającego mają zostać przeszkolone w stopniu umożliwiającym im samodzielną pracę z systemem.
- Szkolenia będą realizowane w pomieszczeniach i na sprzęcie udostępnionym przez urząd.
- Nie przewiduje się przeprowadzania szkoleń typu e-learning w zastępstwie szkoleń tradycyjnych, szkolenia e-learning mogą być jako uzupełniające
- Dopuszcza się po uzgodnieniu z Zamawiającym przeprowadzenie szkoleń grupowych w wybranych obszarach tematycznych.

W ramach usługi zostaną zrealizowane szkolenia administratorów (1 administrator) i użytkowników (łącznie 20 użytkowników):

- a) zakres szkoleń dla administratorów:
	- koncepcja i działanie wdrażanego systemu,
	- szczegółowa architektura rozwiązania,
	- integracja z innymi systemami,
	- monitorowanie poszczególnych warstw architektury: aplikacje, bazy danych, systemy operacyjne,

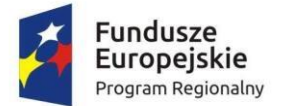

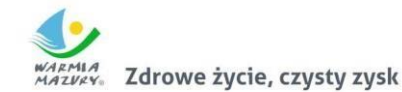

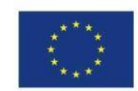

- tworzenie raportów i analiz,
- interfejs graficzny poszczególnych modułów systemu,
- obsługa serwisowa systemu.
- b) zakres szkoleń dla użytkowników:
	- interfejs graficzny systemu,
	- szczegółowe funkcjonalności wybranych modułów systemu,
	- instruktaż stanowiskowy,
	- tworzenie raportów i analiz,
	- zgłaszanie błędów i usterek w działaniu systemu.

Szkolenia zostaną przeprowadzone w pomieszczeniach udostępnionych przez Zamawiającego.

#### **II. Asysta techniczna**

Usługi asysty technicznej mają ułatwić pracę użytkownikom w Zintegrowanym Systemie Finansowo – Księgowym i zapewnić prawidłowe działanie systemu pod względem funkcjonalnym i jakościowym w okresie trwania projektu. Usługi asysty technicznej obejmować będą:

- a) świadczenie pomocy technicznej typu "HELP DESK" dla przeszkolonych użytkowników,
- b) świadczenie usług utrzymania i konserwacji dla dostarczonego oprogramowania,
- c) dostarczanie nowych wersji oprogramowania będących wynikiem wprowadzenia koniecznych zmian w funkcjonowaniu systemu związanych z wejściem w życie nowych przepisów,
- d) dostarczanie nowych, ulepszonych wersji oprogramowania lub innych komponentów systemu będących konsekwencją wykonywania w nich zmian wynikłych ze stwierdzonych niedoskonałości funkcjonalnych,
- e) zdalną instalację nowych wersji oprogramowania i aktualizacji bibliotek oprogramowania,
- f) dostarczanie nowych wersji dokumentacji użytkownika oraz dokumentacji technicznej zgodnych co do wersji jak i również zakresu zaimplementowanych i działających funkcji z wersją dostarczonego oprogramowania aplikacyjnego,
- g) świadczenie telefonicznie usług doradztwa i opieki w zakresie eksploatacji systemu lub na miejscu, jeżeli wymagają tego kwestie techniczne lub organizacyjne, a nie jest to spowodowane brakiem wiedzy lub przeszkolenia pracowników, a brak podjęcia takiego działania przez Wykonawcę może spowodować nieprawidłową eksploatację systemu lub czasowe jej wstrzymanie,
- h) podejmowanie czynności związanych z diagnozowaniem problemów oraz usuwaniem przyczyn nieprawidłowego funkcjonowania dostarczonego rozwiązania z wykorzystaniem zdalnego dostępu przez tunelowane połączenie typu VPN lub innego bezpiecznego, zdalnego dostępu do infrastruktury teleinformatycznej.
- i) Zamawiający wymaga 24-miesięcznego okresu asysty technicznej.
- j) asysta techniczna jak i gwarancja mogą być świadczone w sposób zdalny, w szczególności za pomocą uzgodnionego z Zamawiającym oprogramowania typu VPN.